ผลเฉลยของสมการไดโอแฟนไทน์  $x^2 - y^2 = z^4$  เมื่อ x เป็นจำนวนเฉพาะและ y เป็นจำนวนประกอบ

นายทรงกริช ดาพวรรณ

โครงงานนี้เป็นส่วนหนึ่งของการศึกษาตามหลักสูตรวิทยาศาสตรบัณฑิต สาขาวิชาคณิตศาสตร์ ภาควิชาคณิตศาสตร์และวิทยาการคอมพิวเตอร์ คณะวิทยาศาสตร์ จุฬาลงกรณ์มหาวิทยาลัย ปีการศึกษา 2562 ลิขสิทธิ์ของจุฬาลงกรณ์มหาวิทยาลัย

*Solutions of Diophantine equation*  $x^2 - y^2 = z^4$  *where x is a prime number and y is a composite number* 

*Mister Songkrit Dapawan* 

*A Project Submitted in Partial Fulfillment of the Requirements for the Degree of Bachelor of Science Program in Mathematics Department of Mathematics and Computer Science Faculty of Science Chulalongkorn University Academic Year 2019 Copyright of Chulalongkorn University* 

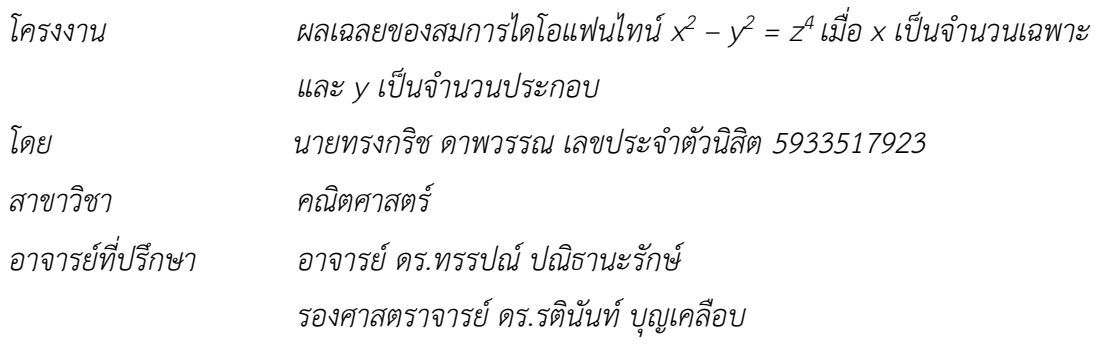

ภาควิชาคณิตศาสตร์และวิทยาการคอมพิวเตอร์ คณะวิทยาศาสตร์ จุฬาลงกรณ์มหาวิทยาลัย อนุมัติให้นับโครงงานฉบับนี้เป็นส่วนหนึ่งของการศึกษาตามหลักสูตรปริญญาบัณฑิตในรายวิชา 2301499 โครงงานวิทยาศาสตร์ (Senior Project)

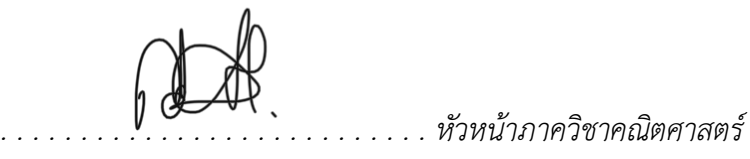

(ศาสตราจารย์ ดร.กฤษณะ เนียมมณี)

และวิทยาการคอมพิวเตอร์

คณะกรรมการสอบโครงงาน

ทรรปม ปลิธานะรักษ์ อาจารย์ที่ปรึกษาโครงงาน

(อาจารย์ ดร.ทรรปูณ์ ปณิธานะรักษ์)

. . . . . . . อาจารย์ที่ปรึกษาโครงงานร่วม

(รองศาสตราจารย์ ดร.รตินันท์ บุญเคลือบ)

Post VOC.  $\ldots \ldots \eta$ รรมการ

(ผู้ช่วยศาสตราจารย์ ดร.ธีรพงษ์ พงษ์พัฒนเจริญ)

กรรมการ

(อาจารย์ ดร.อธิปัตย์ ธำรงธัญลักษณ์)

นายทรงกริช ดาพวรรณ: ผลเฉลยของสมการไดโอแฟนไทน์  $x^2 - y^2 = z^4$  เมื่อ x เป็นจำนวน เฉพาะและ y เป็นจำนวนประกอบ. (Solutions of Diophantine equation  $x^2 - y^2 = z^4$ where x is a prime number and y is a composite number) อ.ที่ปรึกษาโครงงาน: อาจารย์ ดร.ทรรปณ์ ปณิธานะรักษ์ และ รองศาสตราจารย์ ดร.รตินันท์ บุญเคลือบ, 38 หน้า

โครงงานนี้พิจารณาความเป็นไปได้ของการมีผลเฉลยของสมการไดโอแฟนไทน์  $x^2 - y^2 = z^4$ เมื่อ x เป็นจำนวนเฉพาะ และ y เป็นจำนวนประกอบ บางสมการ โดยจะพิจารณา z ที่เป็นได้ 2 กรณี ้คือ z เป็นจำนวนเฉพาะ และ z เป็นจำนวนประกอบ ในกรณีที่ z เป็นจำนวนประกอบจะพิจารณา เฉพาะกรณีที่ z เป็นผลคูณของจำนวนเฉพาะตัวเดียวกัน n ตัว และกรณีที่ z เป็นผลคูณของจำนวน เฉพาะที่แตกต่างกันทั้งหมด n ตัว เมื่อ n ≥ 2 จากนั้นจะสร้างโปรแกรมโดยใช้ภาษาไพธอนในการหา ผลเฉลยในกรณีทั้งสามดังกล่าว

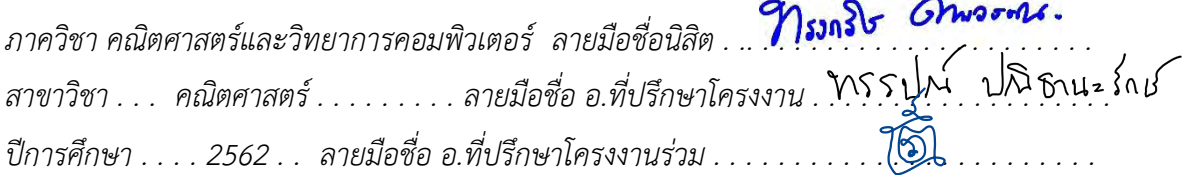

#### *#5933517923 : MAJOR MATHEMATICS*

*KEYWORDS : Diophantine equation, prime number, composite number SONGKRIT DAPAWAN : Solutions of Diophantine equation*  $x^2 - y^2 = z^4$  *where x is a prime number and y is a composite number. ADVISORS : THAP PANITANARAK, Ph.D. and ASSOC. PROF. RATINAN BOONKLURB, Ph.D., 38 pp.*

 *This project considers possibility of existence of solutions to some Diophantine*  equations  $x^2 - y^2 = z^4$  where x is a prime number and y is a composite number. We *divide z into two cases, prime and composite. For composite number, we consider*  only the cases where z is a product of n same prime number and product of n different *prime numbers where n œ 2. Then, we devise a computational program using Python to generate solutions of these three cases.*

*Department of Mathematics and Computer Science. Student'sǰSignatureǰ.ǰ.ǰ. . . . . . . Field of Study . . Mathematics . . Advisor'sǰSignatureǰǰ.ǰ.ǰ.ǰ.ǰ. . . . . . . . . . . . . .ǰ.ǰ.ǰ.ǰ.ǰ.ǰ.ǰ.ǰ.ǰ Academic Year . . . . . 2019 . . . Co-Advisor'sǰSignatureǰǰ.ǰ.ǰ.ǰ.ǰ.ǰ.ǰ.ǰ.ǰ.ǰ.ǰ.ǰ.ǰ.ǰ.ǰ.ǰ.ǰ.ǰ* B. *.ǰ.ǰ.ǰ.ǰ.ǰ.ǰ.ǰ.ǰ* Boodle

## กิตติกรรม*ประกาศ*

*ēคøงงćîîĊĚÿĞćđøĘจĕéšđóøćąĕéšøĆïกćøĂîčđคøćąĀŤĂ÷ŠćงđêĘöìĊęจćกïčคคúđĀúŠćîĊĚขĂขĂïóøąคčè Ăćจćø÷Ťǰéø.ìøøðèŤǰðèĉíćîąøĆกþŤǰĒúąǰøĂงýćÿêøćจćø÷Ťǰéø.øêĉîĆîìŤǰïčญđคúČĂïǰĂćจćø÷ŤìĊęðøċกþć ēคøงงćîǰìĊęĔĀšคĞćĒîąîĞćǰĔĀšคüćöøĎšǰđคĊę÷üđขĘญǰéĎĒúđĂćĔจĔÿŠđðŨîĂ÷ŠćงéĊöćēé÷êúĂéøą÷ąđüúćกćøìĞć ēคøงงćîîĊĚǰ*

ขอขอบพระคุณภาควิชาคณิตศาสตร์และวิทยาการคอมพิวเตอร์ ที่สนับสนุนงบประมาณใน การทำโครงงาน ซึ่งทำให้โครงงานนี้สำเร็จลุล่วงไปด้วยดี

*ข้าพเจ้าขอขอบพระคุณ ผู้ช่วยศาสตราจารย์ ดร.ธีรพงษ์ พงษ์พัฒนเจริญ และ อาจารย์ ดร.* ือธิปัตย์ ธำรงธัญลักษณ์ ซึ่งเป็นกรรมการคุมสอบโครงงานนี้ช่วยตรวจทานและให้คำแนะนำทำให้ *โครงงานมีความถูกต้องมากขึ้น* 

 $\emph{i}$ ช้าพเจ้าขอขอบพระคุณพ่อแม่และเพื่อน ๆ ที่เป็นกำลังใจให้ผ่านลุล่วงไปด้วยดี

# สารบัญ

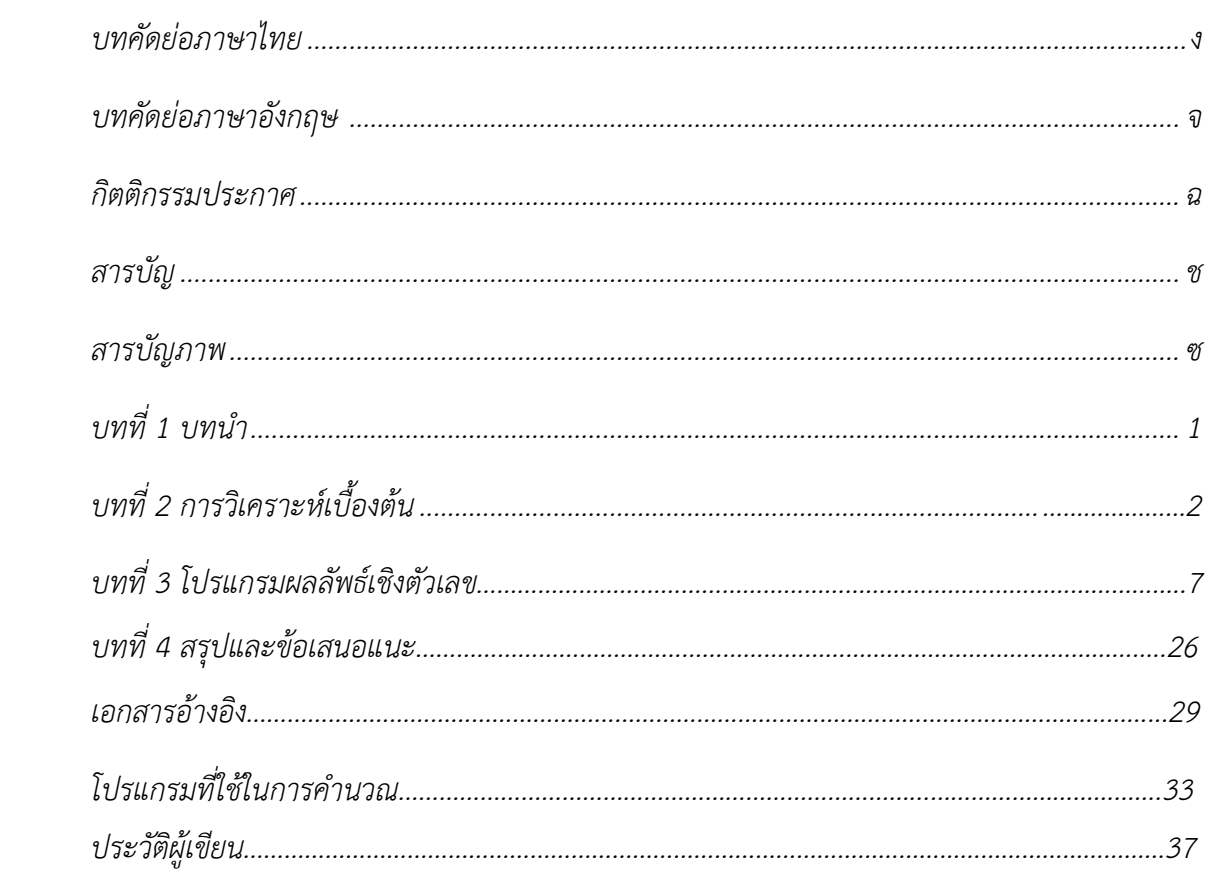

หน้า

# ี<br>*สารบัญภาพ*

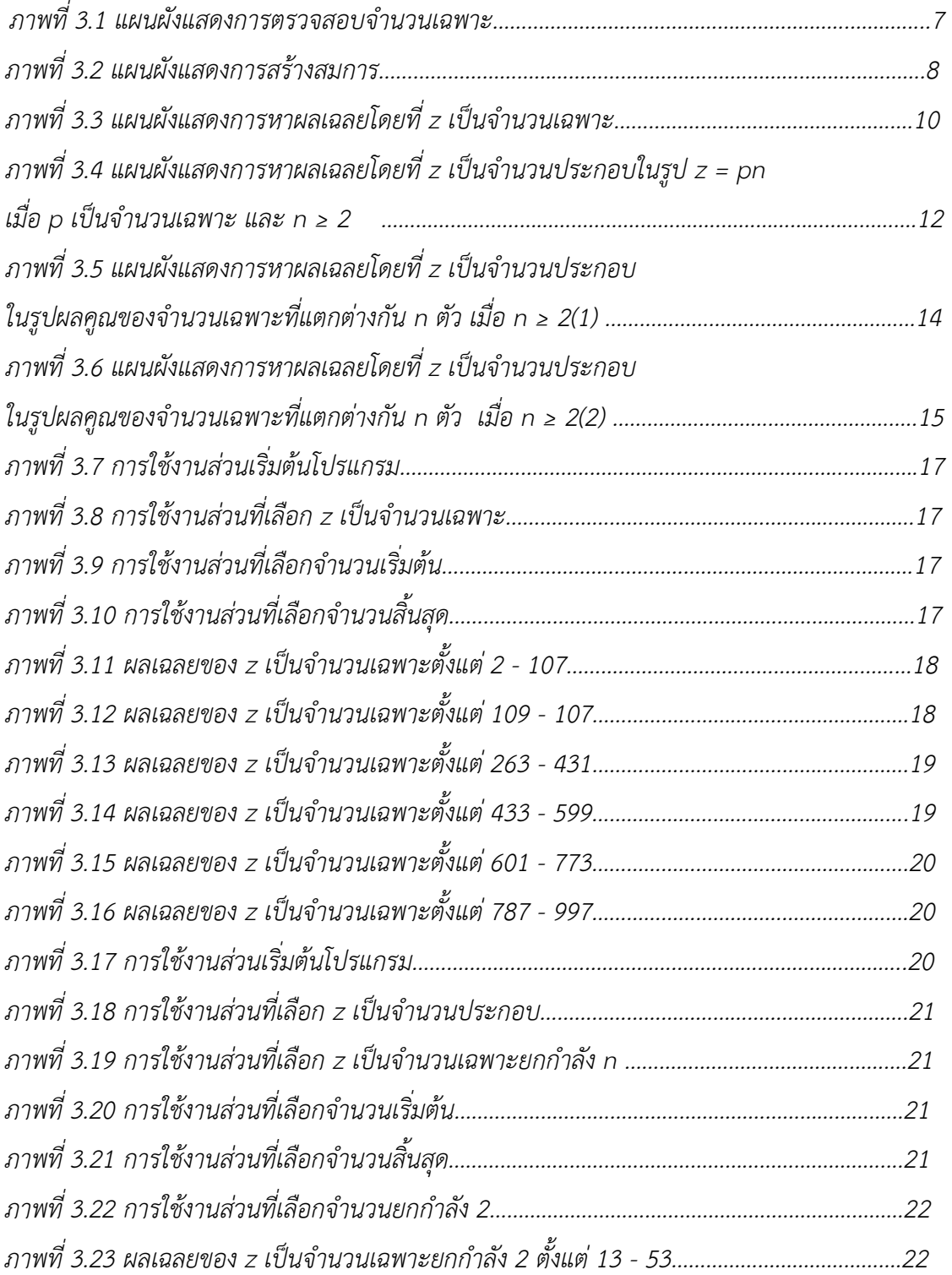

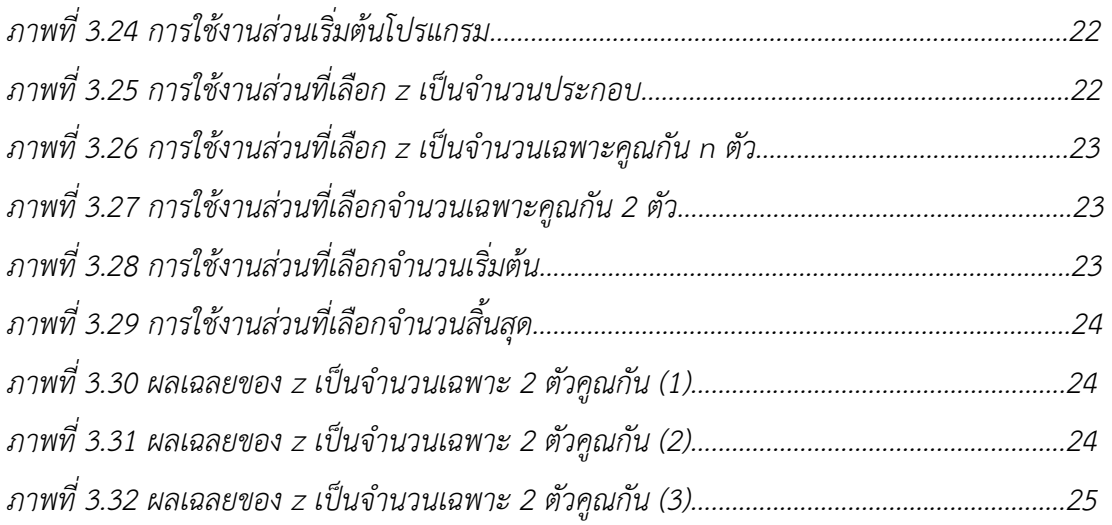

## าเทบำ

ในปี ค.ศ. 2019 Burshtein [1] ได้ศึกษาสมการไดโอแฟนไทน์ในรูป A $^2$  – B $^2$  = Z $^4$  และได้ข้อ สรปว่า

(1) ถ้า A และ B เป็นจำนวนเฉพาะคี่ แล้วสมการไดโอแฟนไทน์ดังกล่าวมีผลเฉลยเพียงหนึ่ง เดียว คือ (A, B, Z) = (5, 3, 2)

(2) ถ้า B เป็นจำนวนเฉพาะที่อยู่ในรูป 4N + 3 เมื่อ N > 0 แล้วสมการไดโอแฟนไทน์ดังกล่าว ไข่ขียลเอลย

(3) ถ้า B เป็นจำนวนเฉพาะที่อยู่ในรูป 4N + 1 และ N สอดคล้องเงื่อนไข (i) N = L $^2$  และ (ii) 2N + 1 = M<sup>2</sup> แล้วสมการไดโอแฟนไทน์ดังกล่าวมีผลเฉลยเป็น (A, B, Z) = (4L<sup>2</sup>M<sup>2</sup> + 1, 4L<sup>2</sup> + 1,  $2LM$ ) และ

(4) ถ้า B เป็นจำนวนประกอบที่อยู่ในรูป 12N + 3 และ N สอดคล้องเงื่อนไข (i) 3N + 1  $= Q^{2}$  (ii) 6N + 1 = R<sup>2</sup> แล้วสมการไดโอแฟนไทน์ดังกล่าวมีผลเฉลยเป็น (A, B, Z) = (4(6N + 1)(3N +  $1) + 1.3(4N + 1).2OR$ 

โดยในงานวิจัยนี้ ได้มีคำถามที่ท้าทายว่า ถ้า A เป็นจำนวนเฉพาะ และ B เป็นจำนวนประกอบ แล้วสมการไดโอแฟนไทน์  $A^2-B^2=Z^4$  จะมีผลเฉลยหรือไม่

โครงงานนี้ จึงม่งศึกษาความเป็นไปได้ของการมีอยู่ของผลเฉลยของสมการไดโอแฟนไทน์  $x^2 - y^2 = z^4$  เมื่อ x เป็นจำนวนเฉพาะ และ y เป็นจำนวนประกอบบางสมการ โดยแบ่งการพิจารณา z เป็น 2 กรณี คือ กรณีที่ z เป็นจำนวนเฉพาะ และกรณีที่ z เป็นจำนวนประกอบ ในกรณีที่ z เป็น จำนวนประกอบจะต้องพิจารณาเพียง 2 กรณีย่อย นั่นคือ z เป็นผลคูณของจำนวนเฉพาะตัวเดียวกัน ึก ตัว และ z เป็นผลคูณของจำนวนเฉพาะที่แตกต่างกันทั้งหมด n ตัว โดยที่ n ≥ 2 จากนั้นจะสร้าง โปรแกรมโดยใช้ภาษาไพธอนในการหาผลเฉลยในกรณีทั้งสามดังกล่าว

# าเทที่ 2 การวิเคราะห์เบื้องต้น

จากสมการไดโอแฟนไทน์  $x^2 - y^2 = z^4$ เมื่อ x เป็นจำนวนเฉพาะ และ y เป็นจำนวนประกอบ จะเริ่มพิจารณาโดยการแบ่ง z ออกเป็น 2 กรณี คือ z เป็นจำนวนเฉพาะ และ z เป็นจำนวนประกอบ ในแต่ละกรณีจะพิจารณาการมีอยู่ของผลเฉลยของสมการดังกล่าว ในกรณีที่สมการไม่มีผลเฉลยจะทำ การพิสูจน์โดยหาข้อขัดแย้ง แต่ในกรณีที่มีความเป็นไปได้ที่จะมีผลเฉลยของสมการดังกล่าว จะ นำเสนอผลเฉลย 1 ชุดของสมการดังกล่าวก่อน แล้วจะสร้างโปรแกรมในการคำนวณผลเฉลยโดยใช้ .ภาษาไพธอนในบทที่ 3

สมมติว่าสมการไดโอแฟนไทน์  $x^2 - y^2 = z^4$  มีผลเฉลย โดยที่ x เป็นจำนวนเฉพาะ และ y เป็นจำนวนประกอบ

### กรณีที่ 1 z เป็นจำบาบเอพาะ

เนื่องจาก x – y < x + y ทำให้แยกกรณีในการพิจารณาได้ 2 กรณี

1.1  $(x + y)(x - y) = (z^4)(1)$ 

ดังนั้น x + y =  $z^4$  และ x - y = 1 นั่นคือ จะได้ว่า x = (1 +  $z^4$ )/2 1.1.1 กรณี z = 2 จะได้ x =  $(1 + 2^4)/2 = 17/2$  ไม่เป็นจำนวนเต็ม จึงเกิดข้อขัดแย้ง 1.1.2 กรณี z เป็นจำนวนเฉพาะคี่ จะเห็นว่ามี z = 3 เป็นจำนวนเฉพาะคี่ ที่ทำให้  $x = (1 + 3<sup>4</sup>)/2 = 41$  เป็นจำนวนเฉพาะ และ y = 40 เป็นจำนวนประกอบ สำหรับ ผลเฉลยชดอื่น ๆ จะหาโดยใช้โปรแกรมต่อไป

1.2  $(x + v)(x - v) = (z^3)(z)$ 

ดังนั้น x + y =  $z^3$  และ x - y = z นั่นคือ จะได้ว่า x = (z +  $z^3$ )/2 1.2.1 กรณี z = 2 จะได้ x = (2 + 2 $^3$ )/2 = 5 เป็นจำนวนเฉพาะ แต่ y = 3 ไม่เป็น

จำนวนประกอบ จึงเกิดข้อขัดแย้ง

1.2.2 กรณี z เป็นจำนวนเฉพาะคี่ สมมติว่าสมการดังกล่าวมีผลเฉลยที่ x เป็นจำนวน เฉพาะและ นั่นคือ มีจำนวนเต็ม m ซึ่ง z = 2m + 1 จะได้ว่า

 $x = (2m + 1 + (2m + 1)^3)/2 = (8m^3 + 12m^2 + 8m + 1)/2$ 

หรือนั่นคือ 2x = 8m<sup>3</sup> + 12m<sup>2</sup> + 8m + 1 สังเกตว่า 2x เป็นจำนวนเต็มคู่ แต่ 8 $m^3$  + 12 $m^2$  + 8 $m$  + 1 เป็นจำนวนเต็มคี่ จึงเกิดขัดแย้ง

**กรณีที่ 2** z เป็นจำนวนประกอบในรูป z = p" เมื่อ p เป็นจำนวนเฉพาะ และ n ≥ 2

ถ้า n = 2 นั่นคือ สมการที่พิจารณาอย่ในรป  $x^2 - y^2 = p^8$  เนื่องจาก x – y < x + y จะแยกการ พิจารณาออกเป็น 4 กรณี

 $(i)$  x + y =  $p^8$  และ x - y = 1 นั่นคือ จะได้ว่า x = (1 +  $p^8$ )/2 (a) กรณี p = 2 จะได้ว่า x = (1 + 2 $\delta$ )/2 = 257/2 ไม่เป็นจำนวนเต็ม จึงเกิดข้อ ขัดแย้ง (b) กรณี p เป็นจำนวนฉพาะคี่ จะเห็นว่ามี z = 13 เป็นจำนวนเฉพาะคี่ ที่ทำให้  $x = (1 + 13<sup>8</sup>)/2 = 407.865.361$  เป็นจำนวนเฉพาะ และ y = 407.865.360 เป็น จำนวนประกอบ สำหรับผลเฉลยชดอื่น ๆ จะหาโดยใช้โปรแกรมต่อไป (ii) x + y = p<sup>7</sup> และ x - y = p นั่นคือ จะได้ว่า x = (p + p<sup>7</sup>)/2 = p(1 + p<sup>6</sup>)/2 เนื่องจาก p เป็นจำนวนเฉพาะ ดังนั้น p/2 หรือ (1 + p<sup>6</sup>)/2 เป็นจำนวนเต็ม และ x เป็นจำนวนประกอบ จึงเกิดข้อขัดแย้ง (iii) x + y = p<sup>6</sup> และ x - y = p<sup>2</sup> นั่นคือ จะได้ว่า x = (p<sup>2</sup> + p<sup>6</sup>)/2 = p<sup>2</sup>(1 + p<sup>4</sup>)/2 เนื่องจาก  $p$  เป็นจำนวนเฉพาะ ดังนั้น p $^{2}/2$  หรือ (1 + p $^{4})/2$  เป็นจำนวนเต็ม และ x เป็นจำนวน ประกอบ จึงเกิดข้อขัดแย้ง (iv) x + y = p<sup>5</sup> และ x - y = p<sup>3</sup> นั่นคือ จะได้ว่า x = (p<sup>3</sup> + p<sup>5</sup>)/2 = p<sup>3</sup>(1 + p<sup>2</sup>)/2 เนื่องจาก  $p$  เป็นจำนวนเฉพาะ ดังนั้น p $^3$ /2 หรือ (1 + p $^2$ )/2 เป็นจำนวนเต็ม และ x เป็นจำนวน

ประกอบ จึงเกิดข้อขัดแย้ง

ถ้า n = 3 นั่นคือ สมการที่พิจารณาอยู่ในรูป  $x^2 - y^2 = p^{12}$  เนื่องจาก x – y < x + y จะแยกการ พิจารณาออกเป็น 6 กรณี

(i) x + y =  $p^{12}$  และ x - y = 1 นั่นคือ จะได้ว่า x = (1 +  $p^{12}$ )/2 = (1 +  $p^{4}$ )(1 -  $p^{4}$  +  $p^{8}$ )/2 เนื่องจาก p เป็นจำนวนเฉพาะ ดังนั้น 1 + p<sup>4</sup> และ 1 – p<sup>4</sup> + p<sup>8</sup> เป็นจำนวนเต็มคี่ทั้งค่ หรือ เป็นจำนวนเต็มค่ทั้งค่ ซึ่งในกรณีแรกจะได้ว่า x ไม่เป็นจำนวนเต็ม แต่ในกรณีหลังจะได้ว่า x เป็นจำนวนประกอบ จึงเกิดข้อขัดแย้ง

(ii) x + y = p<sup>11</sup> และ x - y = p นั่นคือ จะได้ว่า x = (p + p<sup>11</sup>)/2 = p(1 + p<sup>10</sup>)/2 เนื่องจาก  $p$  เป็นจำนวนเฉพาะ ดังนั้น p/2 หรือ (1 + p $^{10}$ )/2 เป็นจำนวนเต็ม และ x เป็นจำนวน ประกอบ จึงเกิดข้อขัดแย้ง

(iii)  $x + y = p^{10}$  และ  $x - y = p^2$  นั่นคือ จะได้ว่า  $x = (p^2 + p^{10})/2 = p^2(1 + p^8)/2$ เนื่องจาก p เป็นจำนวนเฉพาะ ดังนั้น p<sup>2</sup>/2 หรือ (1 + p<sup>8</sup>)/2 เป็นจำนวนเต็ม และ x เป็น จำนวนประกอบ จึงเกิดข้อขัดแย้ง

(iv) x + y = p<sup>9</sup> และ x - y = p<sup>3</sup> นั่นคือ จะได้ว่า x = (p<sup>3</sup> + p<sup>9</sup>)/2 = p<sup>3</sup>(1 + p<sup>6</sup>)/2 เนื่องจาก  $p$  เป็นจำนวนเฉพาะ ดังนั้น  $p^3$ /2 หรือ (1 + p $^6$ )/2 เป็นจำนวนเต็ม และ x เป็นจำนวน ประกอบ จึงเกิดข้อขัดแย้ง

(v) x + y =  $p^8$  และ x - y =  $p^4$  นั่นคือ จะได้ว่า x = ( $p^4$  +  $p^8$ )/2 =  $p^4(1 + p^4)$ /2 เนื่องจาก  $\rho$  เป็นจำนวนเฉพาะ ดังนั้น  $\rho^4$ /2 หรือ (1 +  $\rho^4$ )/2 เป็นจำนวนเต็ม และ x เป็นจำนวน ประกอบ จึงเกิดข้อขัดแย้ง

(vi) x + y = p<sup>7</sup> และ x - y = p<sup>5</sup> นั่นคือ จะได้ว่า x = (p<sup>5</sup> + p<sup>7</sup>)/2 = p<sup>5</sup> (1 + p<sup>2</sup>)/2 เนื่องจาก  $p$  เป็นจำนวนเฉพาะ ดังนั้น  $p^5$ /2 หรือ (1 +  $p^2$ )/2 เป็นจำนวนเต็ม และ x เป็นจำนวน ประกอบ จึงเกิดข้อขัดแย้ง

ในกรณีทั่วไป ถ้า n เป็นจำนวนเต็มคู่ สมมติว่ามีจำนวนนับ m ที่ทำให้ n = 2m จะได้ว่า x = (p $^{\mathsf{i}}$  +  $p^{8m - j}$ /2 เมื่อ 0 ≤ i ≤ 4m

(i) i = 0 จะได้ว่า x = (1 +  $p^{8m}$ )/2 เป็นกรณีที่มีแนวโน้มว่าจะสามารถหาผลเฉลยได้ ซึ่งจะหา ผลเฉลยด้วยโปรแกรบต่อไป

(ii)  $1 \le i \le 4m$  จะได้ว่า  $x = (p^i + p^{8m-i})/2 = p(p^{i-1} + p^{8m-i-1})/2$  เนื่องจาก p เป็น จำนวนเฉพาะ ดังนั้น p/2 หรือ (p $^{-1}$  + p $^{8m-i-1}$ )/2 เป็นจำนวนเต็ม และ x เป็นจำนวน ประกอบ จึงเกิดข้อขัดแย้ง

ถ้า n เป็นจำนวนเต็มคี่ สมมติว่ามีจำนวนนับ m ที่ทำให้ n = 2m+1 จะได้ว่า x = (p $^j$  + p $^{8m + 4 - j}$ )/2 เมื่อ 0 < i < 4m + 2

(i)  $i = 0$  จะได้ว่า  $x = (1 + p^{8m+4})/2 = (1 + p^4)(1 - p^4 + p^8 + ... + p^{4(2m)})/2$  เนื่องจาก p เป็นจำนวนเฉพาะ ดังนั้น 1 + p<sup>4</sup> และ 1 – p<sup>4</sup> + p $^3$  +... + p $^{4(2m)}$  เป็นจำนวนเต็มคี่ทั้งคู่ หรือ เป็นจำนวนเต็มค่ทั้งค่ ซึ่งในกรณีแรกจะได้ว่า x ไม่เป็นจำนวนเต็ม แต่ในกรณีหลังจะได้ว่า x เป็นจำนวนประกอบ จึงเกิดข้อขัดแย้ง

(ii)  $1 \le i \le 4m + 2$  จะได้ว่า  $x = (p^i+p^{8m+4-i})/2 = p(p^{i-1}+p^{8m+3-i})/2$  เนื่องจาก p เป็นจำนวนเฉพาะ ดังนั้น p/2 หรือ (p $^{-1}$  + p $^{8m + 3 - j}$ )/2 เป็นจำนวนเต็ม และ x เป็นจำนวน ประกอบ จึงเกิดข้อขัดแย้ง

 $\bm{n}$ รณีที่ 3 z เป็นจำนวนประกอบในรูปผลคูณของจำนวนเฉพาะที่แตกต่างกัน n ตัว เมื่อ n ≥ 2 ถ้า n = 2 สมมติว่า z = pq และสมการที่พิจารณาอยู่ในรูป  $x^2 - y^2 = (pq)^4$ เนื่องจาก x – y < x + y จะแยกการพิจารณาออกเป็น 8 กรณี (i) x + y = (pq)<sup>4</sup> และ x - y = 1 นั่นคือ จะได้ว่า x = (1 + (pq)<sup>4</sup>)/2 จะเห็นว่ามี p = 3 และ  $q = 7$  เป็นจำนวนเฉพาะ ที่ทำให้ x = (1 + (3 x 7)  $4$ )/2 = 97.241 เป็นจำนวนเฉพาะ และ y = 97,240 เป็นจำนวนประกอบ สำหรับผลเฉลยชดอื่น ๆ จะหาโดยใช้โปรแกรมต่อไป

(ii)  $x + y = p^3 q^4$  และ  $x - y = p$  นั่นคือ จะได้ว่า  $x = (p + p^3 q^4)/2 = p(1 + p^2 q^4)/2$ เนื่องจาก p และ q เป็นจำนวนเฉพาะ ดังนั้น p/2 หรือ (1 + p²q4)/2 เป็นจำนวนเต็ม และ x เป็นจำนวนประกอบ จึงเกิดข้อขัดแย้ง (iii) x + y =  $p^2q^4$  และ x - y =  $p^2$  นั่นคือ จะได้ว่า x = ( $p^2 + p^2q^4$ )/2 =  $p^2(1 + q^4)$ /2 เนื่องจาก p และ q เป็นจำนวนเฉพาะ ดังนั้น p<sup>2</sup>/2 หรือ (1 + g<sup>4</sup>)/2 เป็นจำนวนเต็ม และ x เป็นจำนวนประกอบ จึงเกิดข้อขัดแย้ง (iv) x + y = pq<sup>4</sup> และ x - y = p<sup>3</sup> นั่นคือ จะได้ว่า x = (p + p<sup>3</sup>q<sup>4</sup>)/2 = p(1 + p<sup>2</sup>q<sup>4</sup>)/2 เนื่องจาก p และ q เป็นจำนวนเฉพาะ ดังนั้น p/2 หรือ (1 + p²q4)/2 เป็นจำนวนเต็ม และ x เป็นจำนวนประกอบ จึงเกิดข้อขัดแย้ง (v) x + y =  $q^4$  และ x - y =  $p^4$  นั่นคือ จะได้ว่า x = ( $p^4$  +  $q^4$ )/2 จะเห็นว่ามี p = 3 และ  $q$ = 5 เป็นจำนวนเฉพาะ ที่ทำให้ x = (3 $4 + 54$ )/2 = 353 เป็นจำนวนเฉพาะ และ y = 272 เป็นจำนวนประกอบ สำหรับผลเฉลยชุดอื่น ๆ จะหาโดยใช้โปรแกรมต่อไป (vi) x + y = p<sup>4</sup>q และ x - y =  $q^3$  นั่นคือ จะได้ว่า x = (p<sup>4</sup>q +  $q^3$ )/2 = q(p<sup>4</sup> +  $q^2$ )/2 เนื่องจาก p และ q เป็นจำนวนเฉพาะ ดังนั้น q/2 หรือ (p<sup>4</sup> + q²)/2 เป็นจำนวนเต็ม และ x เป็นจำนวนประกอบ หรือ x =  $q(p^4 + q^2)/2$  ไม่เป็นจำนวนเต็ม จึงเกิดข้อขัดแย้ง (vii) x + y =  $p^4q^2$  และ x - y =  $q^2$  นั่นคือ จะได้ว่า x = ( $p^4q^2 + q^2$ )/2 =  $q^2(p^4 + 1)/2$ เนื่องจาก p และ q เป็นจำนวนเฉพาะ ดังนั้น q²/2 หรือ (p $^4$ + 1)/2 เป็นจำนวนเต็ม และ x เป็นจำนวนประกอบ หรือ x =  $q^2(p^4 + 1)/2$  ไม่เป็นจำนวนเต็ม จึงเกิดข้อขัดแย้ง (viii) x + y = p<sup>4</sup>q<sup>3</sup> และ x - y = q นั่นคือ จะได้ว่า x = (p<sup>4</sup>q<sup>3</sup> + q)/2 = q(p<sup>4</sup>q<sup>2</sup>+ 1)/2 เนื่องจาก p และ q เป็นจำนวนเฉพาะ ดังนั้น q/2 หรือ (p $^4$ q $^2$ + 1)/2 เป็นจำนวนเต็ม และ x เป็นจำนวนประกอบ จึงเกิดข้อขัดแย้ง

ถ้า n = 3 สมมติว่า z = par และสมการที่พิจารณาอย่ในรป  $x^2 - y^2 = (pqr)^4$ เนื่องจาก x – y < x + y จะแยกการพิจารณาออกเป็น 11 กรณี

> (i) x + y =(pqr)<sup>4</sup> และ x - y = 1 นั่นคือ จะได้ว่า x = (1 + (pqr)<sup>4</sup>)/2 จะเห็นว่ามี p = 3, q = 5 และ r = 7 เป็นจำนวนเฉพาะ ที่ทำให้ x = (1+ (3 x 5 x 7) 1/2 = 60,775,313 เป็น จำนวนเฉพาะ และ y = 60,775,312 เป็นจำนวนประกอบ สำหรับผลเฉลยชดอื่น ๆ จะหา โดยใช้โปรแกรมต่อไป

> (ii) x + y =(qr)<sup>4</sup> และ x - y = p<sup>4</sup> นั่นคือ จะได้ว่า x = (p<sup>4</sup> + (qr)<sup>4</sup>)/2 จะเห็นว่ามี p = 3, q = 5 และ r = 7 เป็นจำนวนเฉพาะ ที่ทำให้ x = (3<sup>4</sup> + (5 x 7)<sup>4</sup>)/2 = 750.353 เป็นจำนวน

เฉพาะ และ y = 750,272 เป็นจำนวนประกอบ สำหรับผลเฉลยชุดอื่น ๆ จะหาโดยใช้ โปรแกรมต่อไป

(iii) – (xi) กรณีอื่นที่เหลือ คือ x = (p + p<sup>3</sup>g<sup>4</sup>r<sup>4</sup>)/2. (p<sup>2</sup> + p<sup>2</sup>g<sup>4</sup>r<sup>4</sup>)/2. (p<sup>3</sup> + pg<sup>4</sup>r<sup>4</sup>)/2. (p<sup>4</sup>g +  $q^{3}t^{4}/2$ ,  $(p^{4}q^{2} + q^{2}t^{4})/2$ ,  $(p^{4}q^{3} + qr^{4})/2$ ,  $(r + p^{4}q^{4}t^{3})/2$ ,  $(r^{2} + p^{4}q^{4}t^{3})/2$ ,  $(r^{3} + p^{4}q^{4}t)/2$ จะเกิดข้อขัดแย้งทั้งสิ้น เนื่องจาก x เป็นจำนวนประกอบ หรือ x ไม่เป็นจำนวนเต็ม เช่น x =  $(p + p^3 q^4 r^4)/2 = p(1 + p^2 q^4 r^4)/2$  เนื่องจาก p, q และ r เป็นจำนวนเฉพาะ ดังนั้น p/2 หรือ (1 + p<sup>2</sup>q<sup>4</sup>r<sup>4</sup>)/2 เป็นจำนวนเต็ม และ x เป็นจำนวนประกอบ จึงเกิดข้อขัดแย้ง

ในกรณีทั่วไป สมมติว่า z = p1p<sub>2</sub>p3…p<sub>n</sub> จะได้ว่า

$$
x = (p_1^{t_1} p_2^{t_2} p_3^{t_3} ... p_n^{t_n} + p_1^{4-t_1} p_2^{4-t_2} p_3^{4-t_3} ... p_n^{4-t_n})/2
$$

เมื่อ t1, t2, t3, ..., tp เป็นสมาชิกของ {0, 1, 2, 3, 4}

(i) ถ้า t, t, t, t, ... t, เท่ากับ 0 หรือ 4 จะได้ว่า

 $x = (p_1^{t_1} p_2^{t_2} p_3^{t_3} ... p_n^{t_n} + p_1^{4-t_1} p_2^{4-t_2} p_3^{4-t_3} ... p_n^{4-t_n})/2$ 

เป็นกรณีที่มีแบวโบ้มว่าจะสามารถหาผลเฉลยได้ ซึ่งจะหาผลเฉลยด้วยโปรแกรมต่อไป (ii) ถ้า t หรือ t หรือ ... t ไม่เท่ากับ 0 และ 4 โดยไม่เสียนัยทั่วไป กำหนดให้ t ไม่เท่ากับ 0 และ 4 จะได้ว่า

$$
x = (p_1^{t_1} p_2^{t_2} p_3^{t_3} ... p_n^{t_n} + p_1^{4-t_1} p_2^{4-t_2} p_3^{4-t_3} ... p_n^{4-t_n}) / 2
$$
  
=  $p_1 (p_1^{t_1-1} p_2^{t_2} p_3^{t_3} ... p_n^{t_n} + p_1^{3-t_1} p_2^{4-t_2} p_3^{4-t_3} ... p_n^{4-t_n}) / 2$ 

เนื่องจาก p<sub>1</sub>, p<sub>2</sub>, p<sub>3</sub>, ..., p<sub>n</sub> เป็นจำนวนเฉพาะที่แตกต่างกันทั้งหมด ดังนั้น p<sub>1</sub>/2 หรือ  $(p_1^{t_1-1}p_2^{t_2}p_3^{t_3}...p_n^{t_n}+p_1^{3-t_1}p_2^{4-t_2}p_3^{4-t_3}...p_n^{4-t_n})$  เป็นจำนวนเต็ม ซึ่งจะทำให้ x เป็นจำนวนประกอบ หรือ  $x = (p_1^{t_1-1}p_2^{t_2}p_3^{t_3}...p_n^{t_n}+p_1^{3-t_1}p_2^{4-t_2}p_3^{4-t_3}...p_n^{4-t_n})/2$  ไม่เป็น จำนวนเต็ม จึงเกิดข้อแย้ง

## *บททĊęǰ3*  โปรแกรมและผลลัพธ์เชิงตัวเลข

*đøćÿćöćøëÿøčðขĆĚîêĂîĔîกćøìĞćงćîēðøĒกøöĔîกćøĀćñúđฉú÷ĒúąüĉíĊกćøĔชšēðøĒกøöĔîกćøĀćñú*  $\iota$ ฉลยได้ดังนี้

*3.1 โปรแกรมในการคำนวณหาผลเฉลย* 

**ขั้นตอนที่ 1** การตรวจสอบจำนวนเฉพาะเพื่อนำไปใช้งาน *ĒîüคĉéĔîกćøêøüจÿĂïจĞćîüîđฉóćąđóČęĂîĞćĕðĔชšงćîÿćöćøëîĞćöćđขĊ÷îĒñîñĆงกćøìĞćงćîขĂง ēðøĒกøöĕéšéĆงõćóìĊę 3.1* 

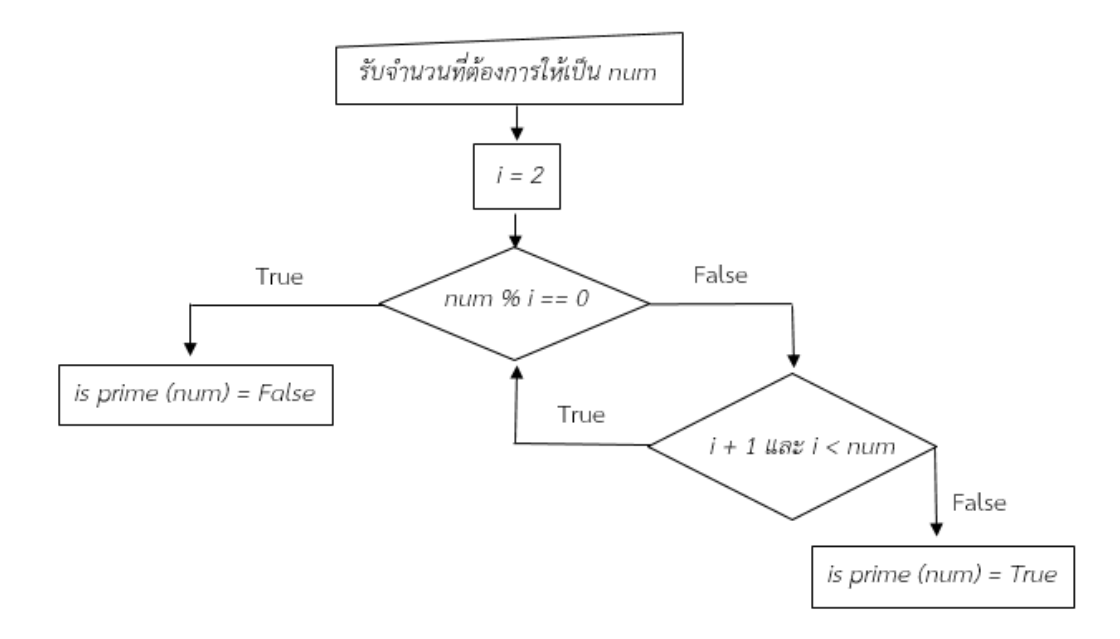

 $\hat{g}$ าพที่ 3.1 เเผนผังแสดงการตรวจสอบจำนวนเฉพาะ

จากแผนผังแสดงการทำงานของโปรแกรมข้างต้นเรานำมาเขียนโค้ดได้ดังนี้

*# check prime* 

*def isPrime(num):* 

 *for i in range(2,num):* 

 *if num%i == 0:*

 *return False* 

 *return True*

## ขั้นตอนที่ 2 การคำนวนหาผลเฉลย

แนวคิดในการสร้างสมการเพื่อใช้ในการคำนวนหาผลเฉลยสามารถนำมาเขียนแผนผังการทำงานของ โปรแกรมได้ดังภาพที่ 3.2

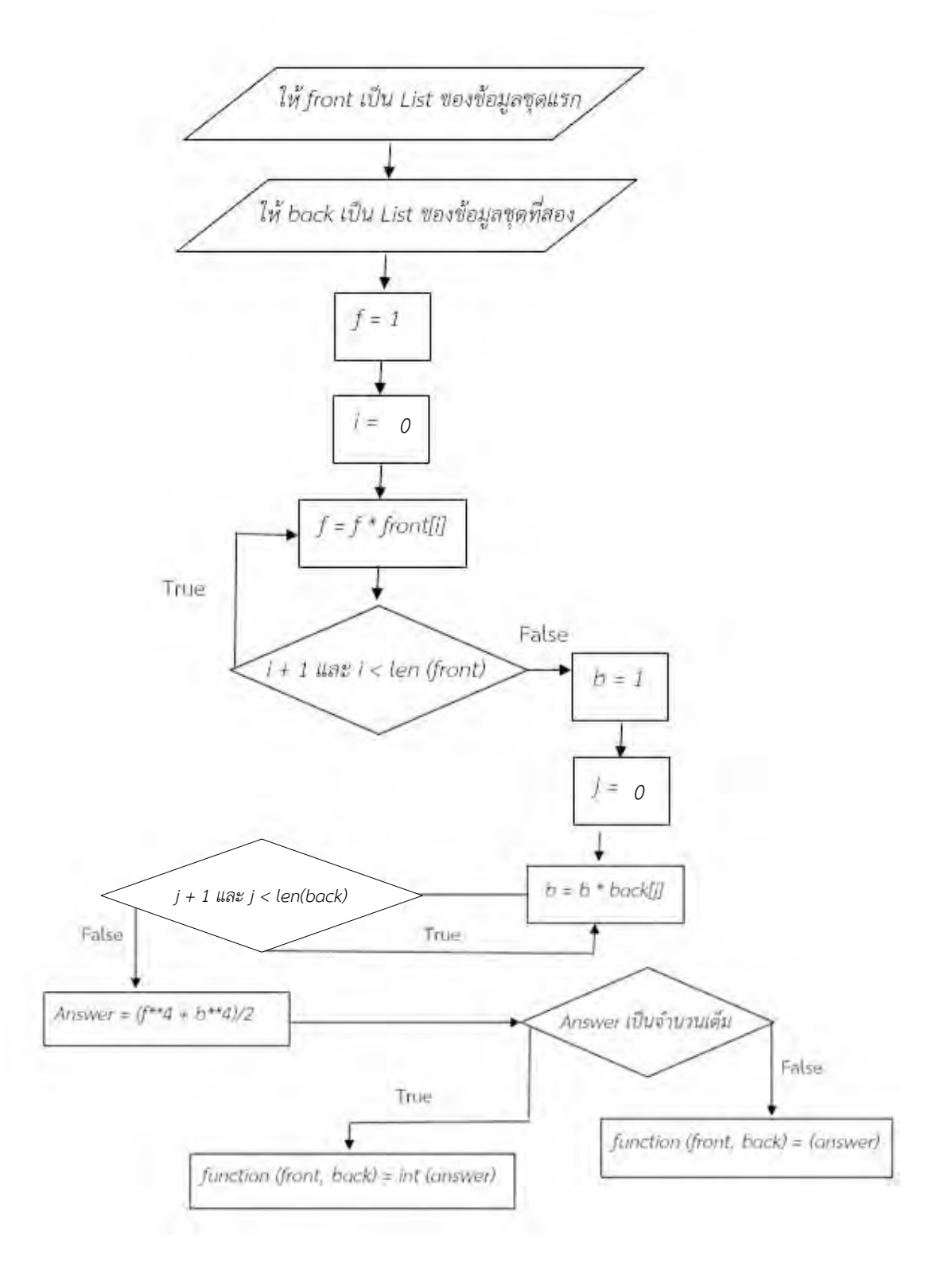

ภาพที่ 3.2 แผนผังแสดงการสร้างสมการ

จากแผนผังแสดงการทำงานของโปรแกรมข้างต้นเรานำมาเขียนโค้ดได้ดังนี้

*# function equation* 

*def function(front,back):*   $f = 1$ *for i in front: f \*= i*   $b = 1$ *for j in back:*   $b^* = j$ *answer = (f\*\*4ǰ+ǰb\*\*4)/2 if answer.is\_integer(): return int(answer) else: return answer* 

### **ขั้นตอนที่ 3** การหาผลเฉลยโดยที่ z เป็นจำนวนเฉพาะ

แนวคิดในการหาผลเฉลยโดยที่ z เป็นจำนวนเฉพาะสามารถนำมาเขียนแผนผังการทำงานของ โปรแกรมได้ดังภาพที่ 3.3

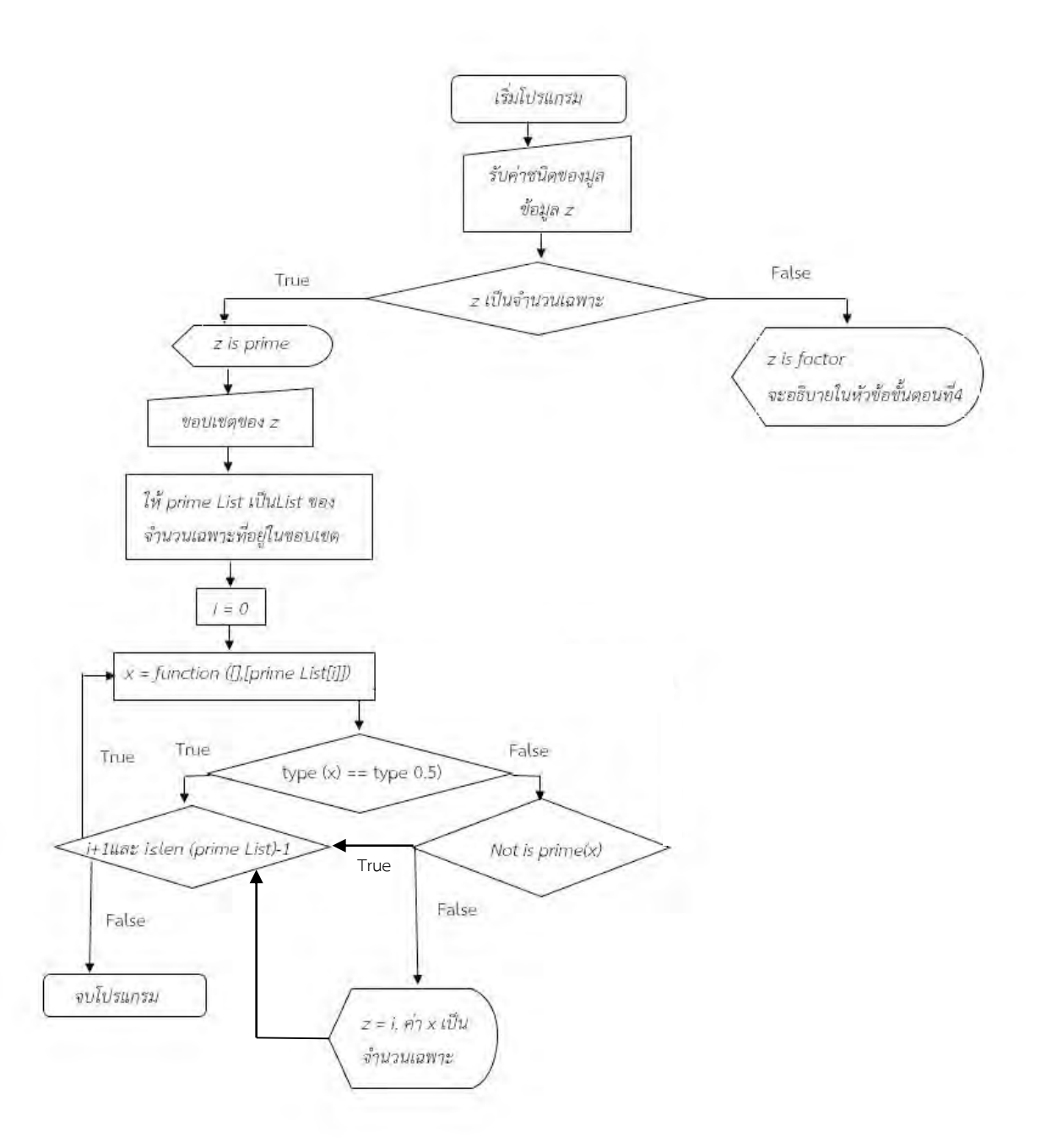

ภาพที่ 3.3 แผนผังแสดงการหาผลเฉลยโดยที่ z เป็นจำนวนเฉพาะ

ึจากแผนผังแสดงการทำงานของโปรแกรมข้างต้นเรานำมาเขียนโค้ดได้ดังนี้ *def startProgram(): print('Press 1 : Z is Prime') print('Press 2 : Z is Factor') selectType = int(input('Please select type of Z : '))* 

 *if selectType == 1: print('------- Z is Prime -------') print('Please select range of Prime Z') start,end = int(input('Start Range : ')),int(input('End Range : ')) primeList = createPrimeList(start,end) print('Prime List in Range',primeList) for i in primeList: x = function([],[i]) if type(x) == type(0.5): continue elif not isPrime(x): continue else: print('Z = ',i,' ---> X = ',x,' is Prime.')* 

 $\boldsymbol{\mathit{v}}$ **ั้นตอนที่ 4** การหาผลเฉลยโดยที่ z เป็นจำนวนประกอบในรูป z = p<sup>n</sup> เมื่อ p เป็นจำนวนเฉพาะ *Ēúąǰn œǰ2 ǰǰǰ*

 $E$ แนวคิดในการหาผลเฉลยโดยที่ z เป็นจำนวนประกอบในรูป z = p $\degree$  เมื่อ p เป็นจำนวนเฉพาะ และ n  $\ge$  2 สามารถนำมาเขียนแผนผังการทำงานของโปรแกรมได้ดังภาพที่ 3.4

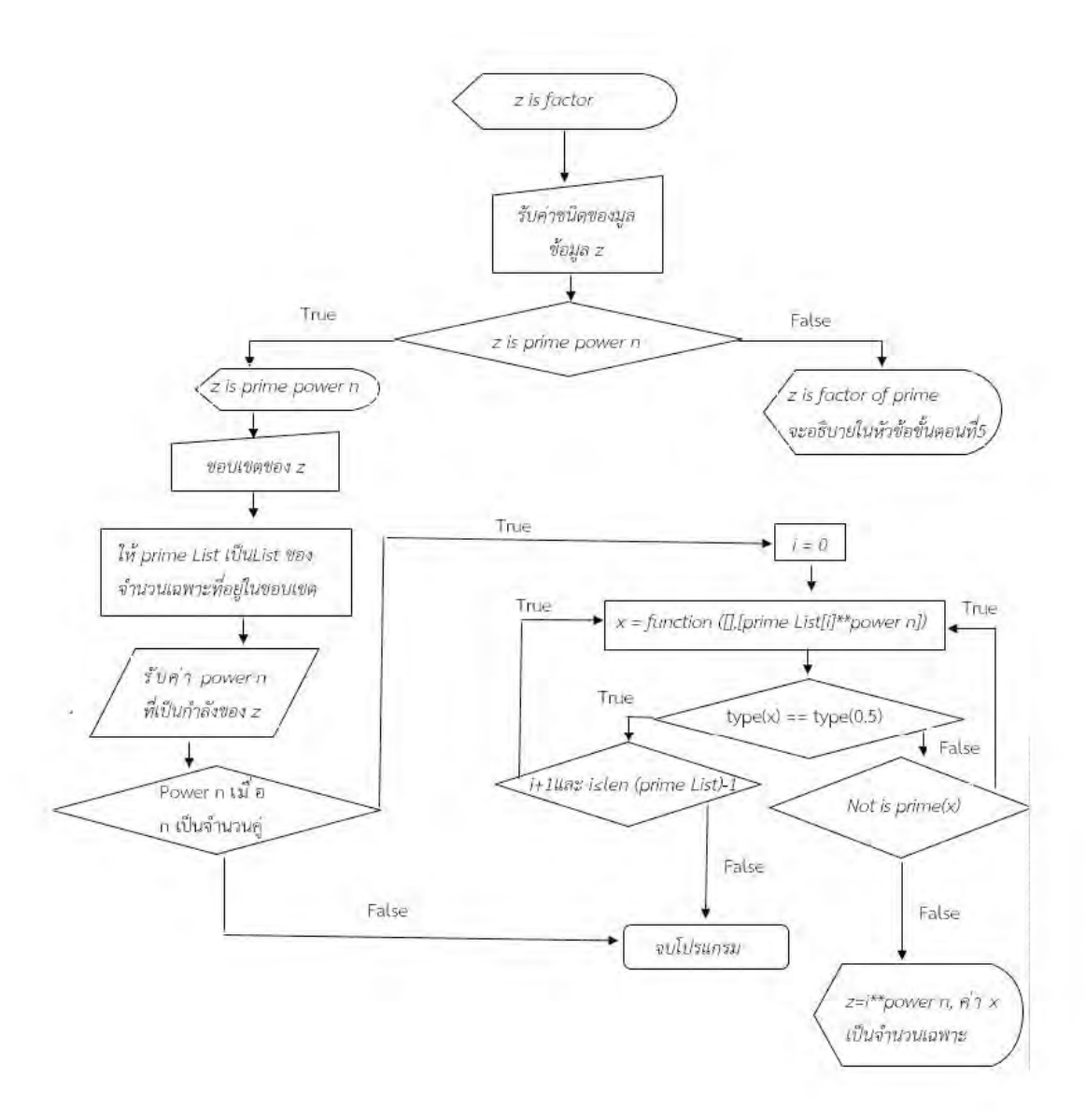

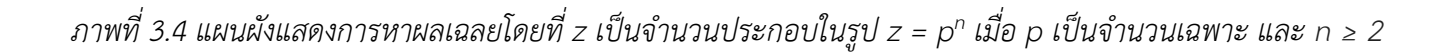

```
จากแผนผังแสดงการทำงานของโปรแกรมข้างต้นเรานำมาเขียนโค้ดได้ดังนี้
elif selectType == 2: 
    print('------- Z is Factor -------')
    print('\tPress 1 : Z is Prime power n') 
    print('\tPress 2 : Z is Factor of Prime') 
    typeFactor = int(input('\tPlease select type of Factor : '))
```

```
 if typeFactor == 1:
```
 *print('\t...Z is Prime power n...') print('\tPlease select range of Prime Z') start,end = int(input('\tStart Range : ')),int(input('\tEnd Range : ')) primeList = createPrimeList(start,end) powerN = int(input('\tSelect number of Power : ')) print('\tPrime List in Range',primeList) if powerN % 2 != 0: print('\tCan not find value at power ',powerN) else: for i in primeList: x = function([],[i\*\*powerN]) if type(x) == type(0.5): continue elif not isPrime(x): continue else: print('\tZ = ',i,' power ',powerN,' ---> X = ',x,' is Prime.')* 

 $\mathbf{\mathit{\mathit{\tilde{\mathit{v}}}}}$ พี**้ยอนที่** 5 การหาผลเฉลยโดยที่ z เป็นจำนวนประกอบในรูปผลคูณของจำนวนเฉพาะที่ *ĒêกêŠćงกĆîǰn êĆüǰđöČęĂǰn œǰ2*

 $\mu$ นวคิดในการหาผลเฉลยโดยที่ z เป็นจำนวนประกอบในรูปผลคูณของจำนวนเฉพาะที่  $\mu$ ตกต่างกัน n ตัว เมื่อ n ≥ 2 สามารถนำมาเขียนแผนผังการทำงานของโปรแกรมได้ดังภาพที่ *3.5 – 3.6* 

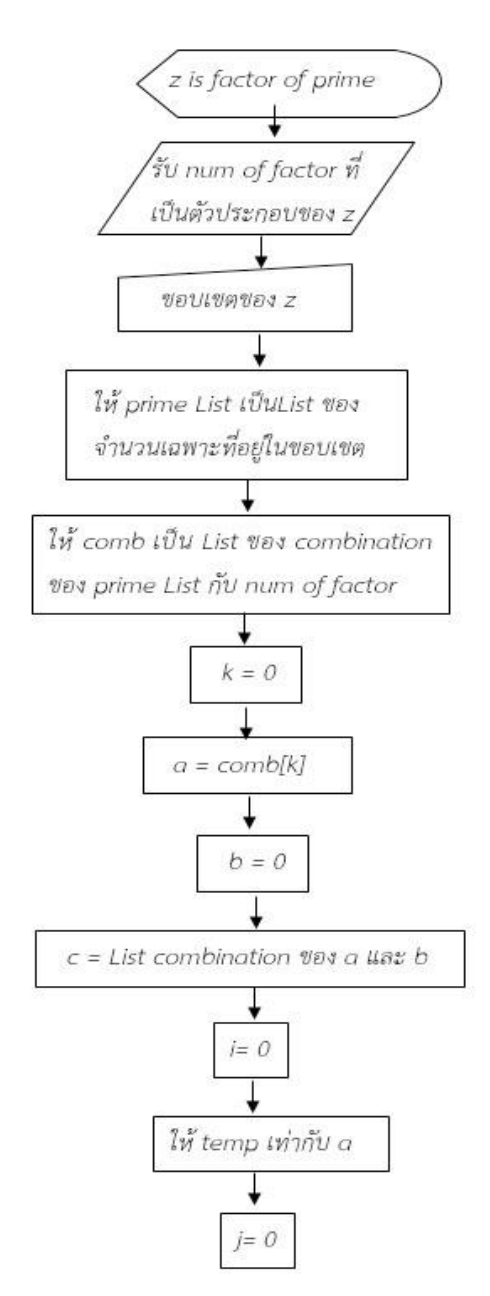

 $\hat{M}$ ทพที่ 3.5 แผนผังแสดงการหาผลเฉลยโดยที่ z เป็นจำนวนประกอบในรูปผลคูณของจำนวนเฉพาะที่แตกต่างกัน n ตัวเมื่อ n ≥ 2 (1)

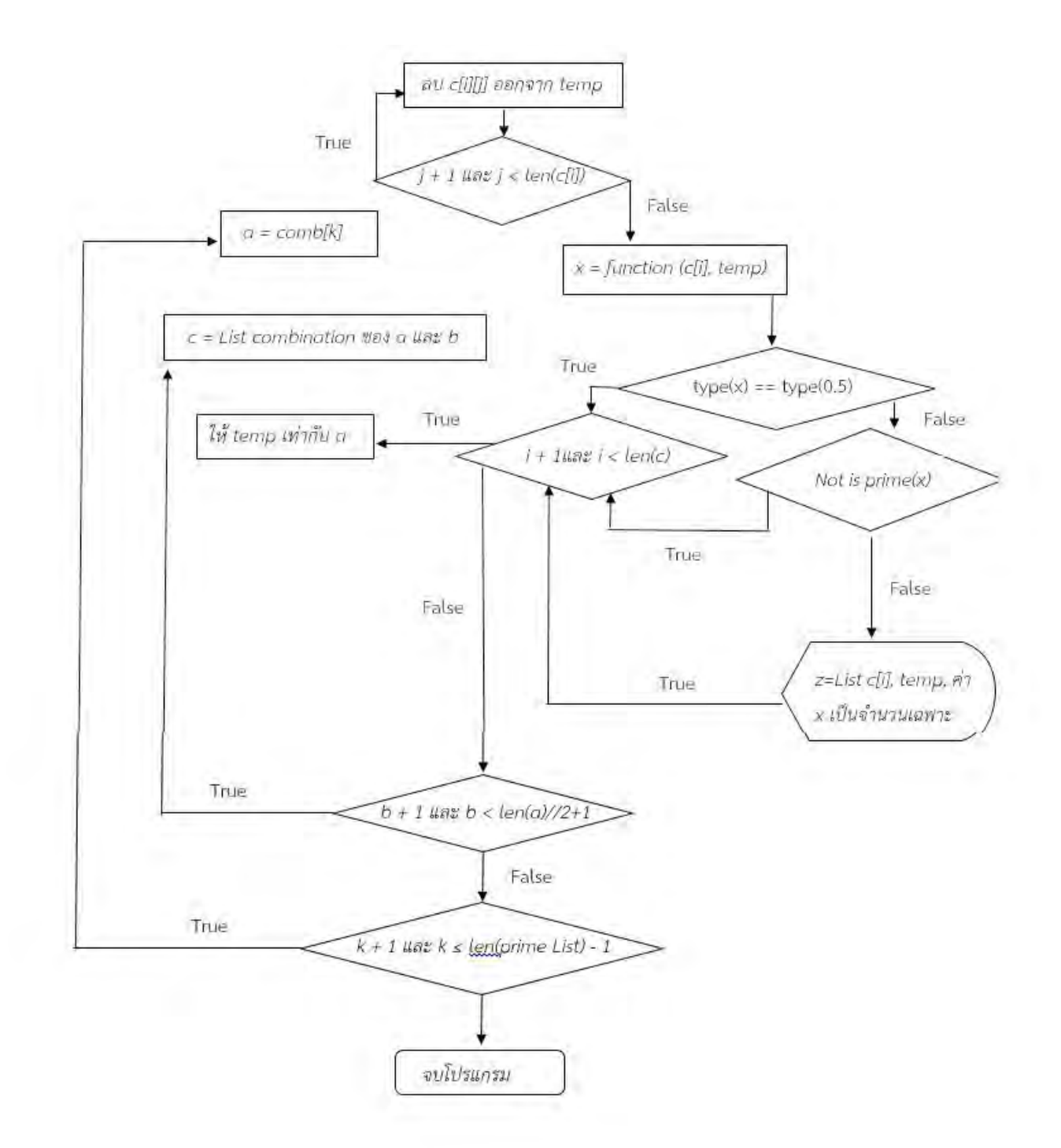

ิภาพที่ 3.6 แผนผังแสดงการหาผลเฉลยโดยที่ z เป็นจำนวนประกอบในรูปผลคูณของจำนวนเฉพาะที่แตกต่างกัน n ตัว เมื่อ n ≥ 2 (2)

จากแผนผังแสดงการทำงานของโปรแกรมข้างต้นเรานำมาเขียนโค้ดได้ดังนี้

*elif typeFactor == 2:* 

 *print('\t...Z is Factor of Prime...')* 

 *numofFactor = int(input('\tPlease select number of Factor prime : '))* 

 *print('\tPlease select range of Prime')* 

 *start,end = int(input('\tStart Range : ')),int(input('\tEnd Range : '))* 

 *primeList = createPrimeList(start,end)* 

 *comb = list(combinations(primeList, numofFactor))* 

 *print('\tPrime List in Range',primeList)* 

 *for a in comb:* 

 *for b in range(len(a)//2+1):* 

 *c = list(combinations(a, b))* 

 *for i in range(len(c)):* 

 *temp = list(a)* 

 *for j in range(len(c[i])):* 

 *temp.remove(c[i][j])* 

 *x = function(c[i],temp)* 

 *if type(x) == type(0.5):* 

 *continue* 

 *elif not isPrime(x):*

 *continue* 

 *else: print('\tZ = ',list(c[i]),temp,' ---> X = ',x,' is Prime.')* 

.<br>3.2 ข*ึ้งเต*อนการใช้โปรแกรมเพื่อหาผลเฉลย

*3.2.1 หาผลเฉลยในกรณีที่ z เป็นจำนวนเฉพาะ* 

1. ถ้าต้องการเริ่มให้โปรแกรมทำงานเพื่อค้นหาผลเฉลย ให้พิมพ์ Y แต่ถ้าไม่ค้นหาผลเฉลยให้

*óĉöóŤǰN ĒúšüกéǰEnter éĆงõćóìĊęǰ3.7* 

Do you want to start Program ? (Y/N):  $\overline{M}$ 

### $\hat{a}$ วพที่ 3.7 การใช้งานส่วนเริ่มต้นโปรแกรม

*2. ëšćêšĂงกćøคšîĀćñúđฉú÷ēé÷ìĊęǰz đðŨîจĞćîüîđฉóćą ĔĀšóĉöóŤǰ1 ĒúšüกéǰEnter éĆงõćóìĊęǰ*

#### *3.8*

Do you want to start Program ? (Y/N): Y Press 1 : Z is Prime Press 2 : Z is Factor Please select type of Z:  $\sqrt{1}$ 

*ภาพที่ 3.8 การใช้งานส่วนที่เลือก z เป็นจำนวนเฉพาะ* 

*3. êšĂงกćøđøĉęöĀćñúđฉú÷จćกจĞćîüîđêĘöĔé ĔĀšóĉöóŤจĞćîüîîĆĚîǰĒúšüกéǰEnter éĆงõćóìĊęǰ3.9* 

Do you want to start Program ? (Y/N): Y Press 1 : Z is Prime Press 2 : Z is Factor Please select type of Z: 1 ------- Z is Prime -------Please select range of Prime Z Start Range: 2

## *ภาพที่ 3.9 การใช้งาบส่วบที่เลือกจำบวบเริ่มต้บ*

*4. êšĂงกćøÿĉĚîÿčéกćøĀćñúđฉú÷ìĊęจĞćîüîĔéĔĀšóĉöóŤจĞćîüîîĆĚî ĒúšüกéǰEnter éĆงõćóìĊęǰ3.10* 

Do you want to start Program ? (Y/N): Y Press 1 : Z is Prime Press 2 : Z is Factor Please select type of Z: 1 ------- Z is Prime -----Please select range of Prime Z Start Range: 2 End Range : 1000

*ภาพที่ 3.10 การใช้งานส่วนที่เลือกจำนวนสิ้นสุด* 

*5. จąĕéšñúđฉú÷ìĊęêšĂงกćø éĆงõćóìĊęǰ3.11 – 3.16* 

|       | $Z = 3$ ---> $X = 41$ is Prime            |
|-------|-------------------------------------------|
| $7 =$ | $5 \rightarrow X = 313$ is Prime          |
|       | $Z = 7$ ---> $X = 1201$ is Prime          |
| $7 =$ | 11 ---> $X = 7321$ is Prime               |
| $Z =$ | 13 ---> $X = 14281$ is Prime              |
| $7 =$ | $17 \rightarrow X = 41761$<br>is Prime    |
| $Z =$ | 19 ---> $X = 65161$ is Prime              |
|       | $Z = 23$ ---> $X = 139921$ is Prime       |
| $Z =$ | $29$ ---> $X = 353641$ is Prime           |
| $Z =$ | $31 \rightarrow 8 \times 461761$ is Prime |
|       | $Z = 37$ ---> $X = 937081$ is Prime       |
|       | $Z = 41$ ---> $X = 1412881$ is Prime      |
|       | $Z = 43$ ---> $X = 1709401$ is Prime      |
|       | $Z = 47$ ---> $X = 2439841$ is Prime      |
|       | $Z = 53$ ---> $X = 3945241$ is Prime      |
|       | $Z = 59$ ---> $X = 6058681$ is Prime      |
| $7 =$ | 61 $\leftarrow > X = 6922921$ is Prime    |
| $7 =$ | 67 ---> $X = 10075561$ is Prime           |
| $7 =$ | 71 ---> $X = 12705841$ is Prime           |
| $7 =$ | 73 ---> $X = 14199121$ is Prime           |
| $7 =$ | 79 ---> $X = 19475041$ is Prime           |
| $Z =$ | 83 ---> $X = 23729161$ is Prime           |
| $Z =$ | 89 ---> $X = 31371121$ is Prime           |
|       | $Z = 97$ ---> $X = 44264641$ is Prime     |
|       | $Z = 101$ ---> $X = 52030201$ is Prime    |
|       | $Z = 103$ ---> $X = 56275441$ is Prime    |
|       | $Z = 107$ ---> $X = 65539801$ is Prime    |

*õćóìĊęǰ3.11 ñúđฉú÷ขĂงǰz đðŨîจĞćîüîđฉóćąêĆĚงĒêŠǰ2 - 107 õćóìĊęǰ3.12ñúđฉú÷ขĂงǰz đðŨîจĞćîüîđฉóćąêĆĚงĒêŠǰ109-107*

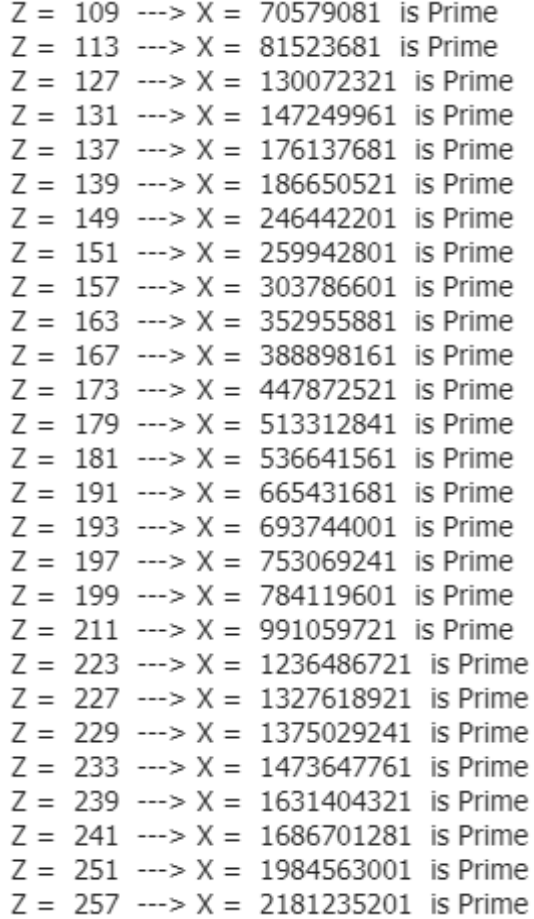

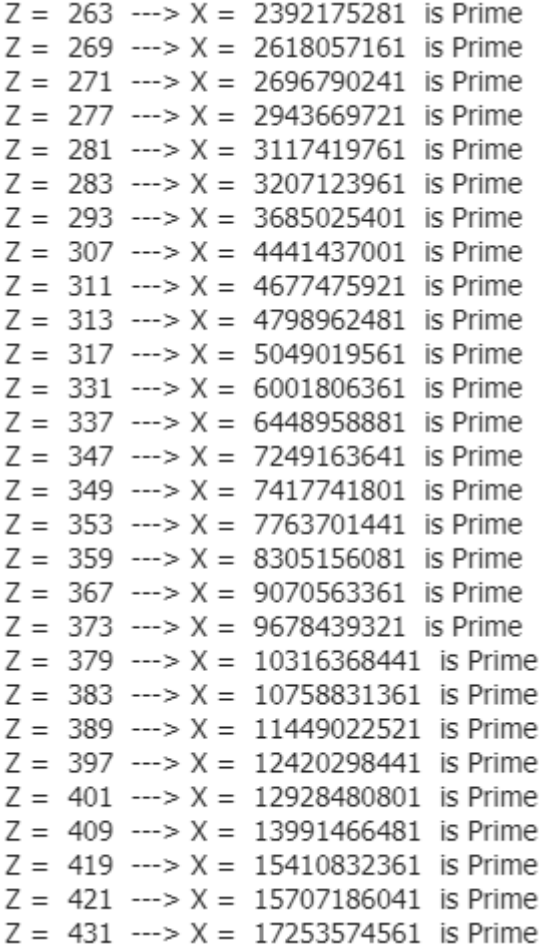

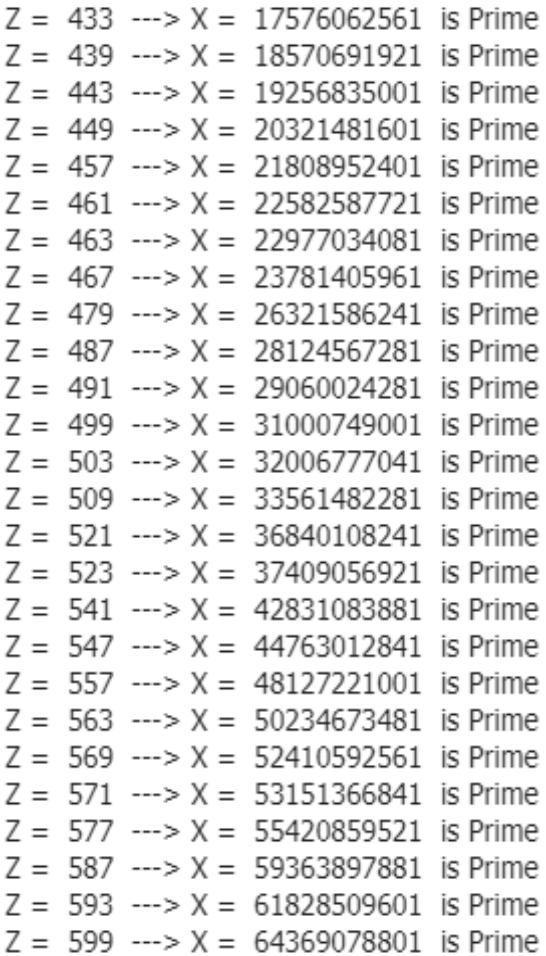

*õćóìĊę3.13ñúđฉú÷ขĂงǰz đðŨîจĞćîüîđฉóćąêĆĚงĒêŠǰ263- 431 õćóìĊęǰ3.14 ñúđฉú÷ขĂงǰz đðŨîจĞćîüîđฉóćąêĆĚงĒêŠǰ433 - 599*

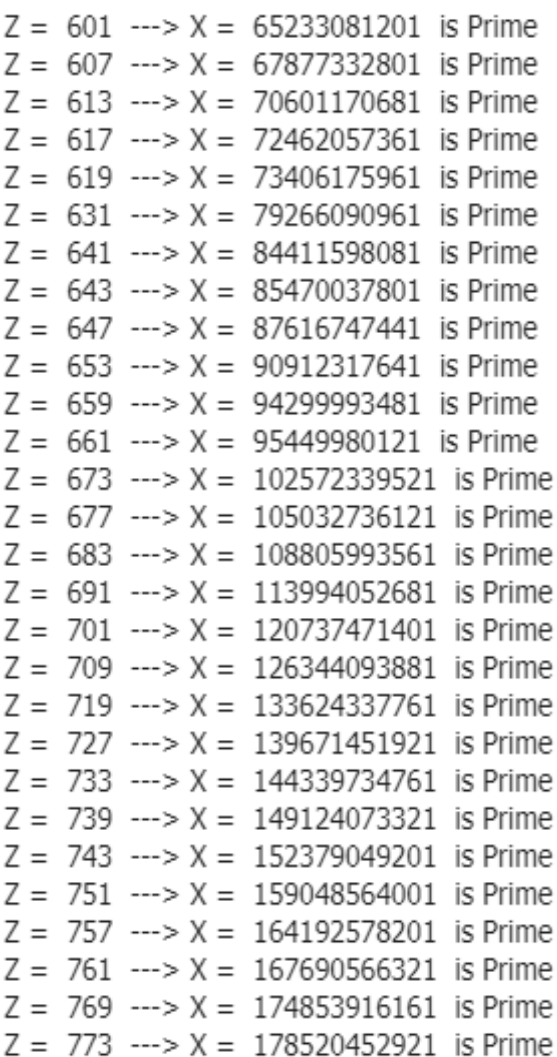

 $\overline{\phantom{a}}$ 

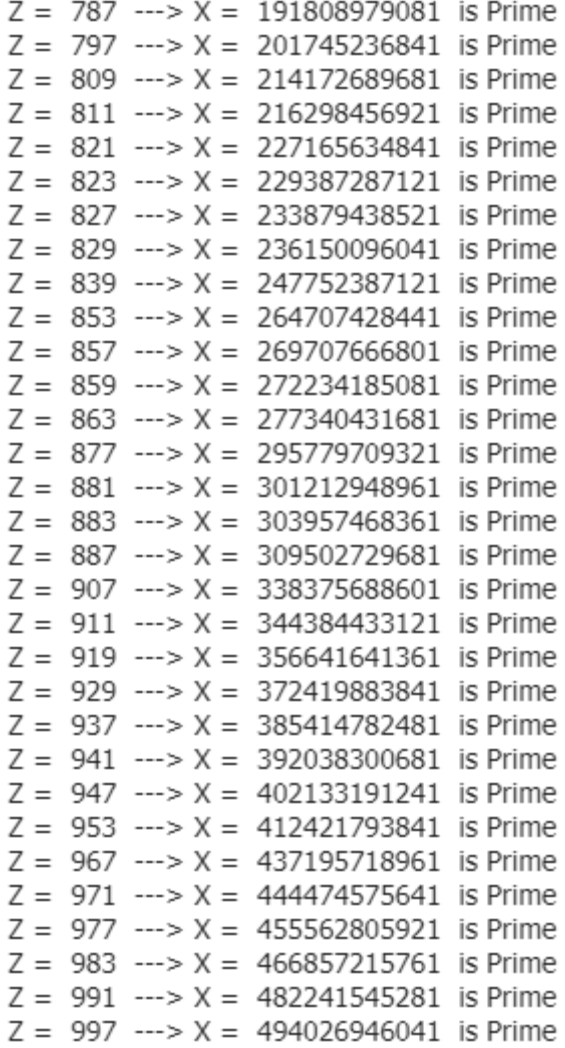

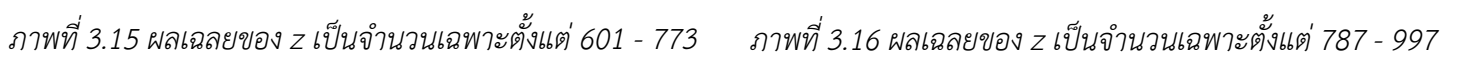

*3.2.2 หาผลเฉลยในกรณีที่ z เป็นจำนวนประกอบในรูปผลคูณของจำนวนเฉพาะตัวเดียวกัน n ตัว* 1 ถ้าต้องการเริ่มให้โปรแกรมทำงานเพื่อค้นหาผลเฉลย ให้พิมพ์ Y แต่ถ้าไม่ค้นหาผลเฉลยให้ *óĉöóŤǰN ĒúšüกéǰEnter éĆงõćóìĊęǰ3.17* 

Do you want to start Program ? (Y/N):  $\overline{M}$ 

 $\hat{a}$ วพที่ 3.17 การใช้งานส่วนเริ่มต้นโปรแกรม

*2. ëšćêšĂงกćøคšîĀćñúđฉú÷ēé÷ìĊęǰz đðŨîจĞćîüîðøąกĂïĔĀšóĉöóŤǰ2 ĒúšüกéǰEnter éĆงõćóìĊęǰ3.18* 

Do you want to start Program ? (Y/N): Y Press 1 : Z is Prime Press 2 : Z is Factor Please select type of  $Z : 2$ 

 $\rho$  $\eta$ พที่ 3.18 การใช้งานส่วนที่เลือก z เป็นจำนวนประกอบ

*3. ถ้าต้องการค้นหาผลเฉลยโดยที่ z เป็นจำนวนประกอบในรูปผลคูณของจำนวนเฉพาะตัว đéĊ÷üกĆîǰnǰêĆüǰĔĀšóĉöóŤǰ1ǰĒúšüกéǰEnter éĆงõćóìĊęǰ3.19* 

Do you want to start Program ? (Y/N): Y Press 1 : Z is Prime Press 2 : Z is Factor Please select type of Z: 2 ------- Z is Factor -------Press 1 : Z is Prime power n Press 2 : Z is Factor of Prime Please select type of Factor:  $\boxed{1}$ 

> *õćóìĊęǰ3.19ǰกćøĔชšงćîÿŠüîìĊęđúČĂกǰz đðŨîñúคĎèขĂงจĞćîüîđฉóćąêĆüđéĊ÷üกĆîǰnǰêĆü 4. êšĂงกćøđøĉęöĀćñúđฉú÷จćกจĞćîüîđêĘöĔéǰĔĀšóĉöóŤจĞćîüîîĆĚîǰĒúšüกéǰEnter*

*éĆงõćóìĊęǰ3.20* 

Do you want to start Program ? (Y/N): Y Press 1 : Z is Prime Press 2 : Z is Factor Please select type of Z: 2 ----- Z is Factor -------Press 1 : Z is Prime power n Press 2 : Z is Factor of Prime Please select type of Factor: 1 ...Z is Prime power n... Please select range of Prime Z Start Range: 2

*ภาพที่ 3.20 การใช้งานส่วนที่เลือกจำนวนเริ่มต้น* 

5. ต้องการสิ้นสุดการหาผลเฉลยที่จำนวนใด ให้พิมพ์จำนวนนั้น แล้วกด Enter

ดังภาพที่ 3.21

```
Do you want to start Program ? (Y/N): Y
Press 1 : Z is Prime
Press 2 : Z is Factor
Please select type of Z: 2
   ---- Z is Factor -------
     Press 1 : Z is Prime power n
      Press 2 : Z is Factor of Prime
     Please select type of Factor: 1
      ...Z is Prime power n...
     Please select range of Prime Z
     Start Range: 2
     End Range: \boxed{100}
```
ิภาพที่ 3.21 การใช้งานส่วนที่เลือกจำนวนสิ้นสุด

่ 6. ต้องการหาผลเฉลยในกรณีนี้เมื่อ n เท่ากับเท่าใด ให้พิมพ์จำนวน n ที่ต้องการ

ดังภาพที่ 3.22

Do you want to start Program ? (Y/N): Y Press 1 : Z is Prime Press 2 : Z is Factor Please select type of Z: 2 ------- Z is Factor -------Press 1 : Z is Prime power n Press 2 : Z is Factor of Prime Please select type of Factor: 1 ...Z is Prime power n... Please select range of Prime Z Start Range: 2 End Range: 100 Select number of Power: 2

ภาพที่ 3.22 การใช้งานส่วนที่เลือกจำนวนยกกำลัง 2

3.2.7 จะได้ผลเฉลยตามต้องการ ดังภาพที่ 3.23

 $Z = 13$  --->  $X = 407865361$  is Prime.  $Z = 43$  --->  $X = 5844100138801$  is Prime.  $Z = 53$  --->  $X = 31129845205681$  is Prime.

ิภาพที่ 3.23 ผลเฉลยของ z เป็นจำนวนเฉพาะยกกำลัง 2 ตั้งแต่ 13 - 53

*3.2.3 หา*ผลเฉลยในกรณีที่ z เป็นจำนวนประกอบในรูปผลคูณของจำนวนเฉพาะที่แตกต่างกันทั้งหมด *n êĆü*

1. ถ้าต้องการเริ่มให้โปรแกรมทำงานเพื่อค้นหาผลเฉลย ให้พิมพ์ Y แต่ถ้าไม่ค้นหาผลเฉลยให้ *óĉöóŤǰN ĒúšüกéǰEnter éĆงõćóìĊęǰ3.24* 

Do you want to start Program ? (Y/N):  $\overline{M}$ 

*์ภาพที่ 3.24 การใช้งานส่วนเริ่มต้นโปรแกรม* 

*2. ëšćêšĂงกćøคšîĀćñúđฉú÷ēé÷ìĊęǰz đðŨîจĞćîüîðøąกĂïǰĔĀšóĉöóŤǰ2 ĒúšüกéǰEnter* 

*éĆงõćóìĊęǰ3.25* 

Do you want to start Program ? (Y/N): Y Press 1 : Z is Prime Press 2 : Z is Factor Please select type of  $Z:$  2

*์ภาพที่ 3.25 การใช้งานส่วนที่เลือก z เป็นจำนวนประกอบ* 

*3. ถ้าต้องการค้นหาผลเฉลยโดยที่ z เป็นจำนวนประกอบในรูปผลคูณของจำนวนเฉพาะที่ ĒêกêŠćงกĆîìĆĚงĀöéǰn êĆüǰĔĀšóĉöóŤǰ2ǰĒúšüกéǰEnter éĆงõćóìĊęǰ3.26* 

Do you want to start Program ? (Y/N): Y Press 1 : Z is Prime Press 2 : Z is Factor Please select type of Z: 2 ---- Z is Factor -----Press 1 : Z is Prime power n Press 2 : Z is Factor of Prime Please select type of Factor:  $\sqrt{2}$ 

 $\bm{\hat{\eta}}$ 770 $\bm{\hat{\eta}}$  3.26 การใช้งานส่วนที่เลือก z เป็นผลคูณของจำนวนเฉพาะที่แตกต่างกันทั้งหมด n ตัว

*4.ǰëšćêšĂงกćøคšîĀćñúđฉú÷ēé÷ìĊęǰz đðŨîจĞćîüîðøąกĂïĔîøĎðñúคĎèขĂงจĞćîüîđฉóćąìĊę ĒêกêŠćงกĆîìĆĚงĀöéǰn êĆüĔĀšóĉöóŤจĞćîüîđêĘöǰn ìĊęêšĂงกćøǰĒúšüกéǰEnter (ĔîêĆüĂ÷ŠćงõćóêšĂงกćø คšîĀćñúđฉú÷ēé÷ìĊęǰz đðŨîจĞćîüîðøąกĂïìĊęđกĉéจćกจĞćîüîđฉóćąคĎèกĆî 2 êĆü) éĆงõćóìĊęǰ3.27* 

```
Do you want to start Program ? (Y/N): Y
Press 1 : Z is Prime
Press 2 : Z is Factor
Please select type of Z: 2
------- Z is Factor -------
     Press 1 : Z is Prime power n
     Press 2 : Z is Factor of Prime
     Please select type of Factor: 2
     ...Z is Factor of Prime...
     Please select number of Factor prime : 2
```
*ภาพที่ 3.27 การใช้งานส่วนที่เลือกจำนวนเฉพาะคูณกัน 2 ตัว* 

*5. êšĂงกćøđøĉęöĀćñúđฉú÷จćกจĞćîüîđêĘöĔéĔĀšóĉöóŤจĞćîüîîĆĚîǰĒúšüกéǰEnter éĆงõćóìĊęǰ3.28* 

```
Do you want to start Program ? (Y/N): Y
Press 1 : Z is Prime
Press 2 : Z is Factor
Please select type of Z: 2
------- Z is Factor -------
     Press 1 : Z is Prime power n
     Press 2 : Z is Factor of Prime
     Please select type of Factor: 2
     ...Z is Factor of Prime...
     Please select number of Factor prime : 2
     Please select range of Prime
     Start Range: 2
```
### $\emph{and}$  3.28 การใช้งานส่วนที่เลือกจำนวนเริ่มต้น

*6. êšĂงกćøÿĉĚîÿčéกćøĀćñúđฉú÷ìĊęจĞćîüîĔéĔĀšóĉöóŤจĞćîüîîĆĚîǰĒúšüกéǰEnter éĆงõćóìĊęǰ3.29* 

Do you want to start Program ? (Y/N): Y Press 1 : Z is Prime Press 2 : Z is Factor Please select type of Z: 2 ------- Z is Factor -------Press 1 : Z is Prime power n Press 2 : Z is Factor of Prime Please select type of Factor: 2 ...Z is Factor of Prime... Please select number of Factor prime : 2 Please select range of Prime Start Range: 2 End Range:  $100$ 

*ภาพที่ 3.29 การใช้งานล่วนที่เลือกจำนวนสิ้นสุด* 

*7.จąĕéšñúđฉú÷êćöêšĂงกćøǰéĆงõćóìĊęǰ3.30 – 3.32*

 $Z = \begin{bmatrix} 3 \\ 1 \end{bmatrix}$   $\begin{bmatrix} 5 \\ 3 \end{bmatrix}$  ---> X = 353 is Prime.  $Z = [5] [3] \longrightarrow X = 353$  is Prime.  $Z = \begin{bmatrix} 1 & 3 & 7 \end{bmatrix}$  ---> X = 97241 is Prime.  $Z = \begin{bmatrix} 1 & 3 & 13 \\ 3 & 1 & -2 \end{bmatrix}$  ---> X = 1156721 is Prime.  $Z = \begin{bmatrix} 3 \\ 13 \end{bmatrix}$  ---> X = 14321 is Prime.  $Z = [13][3] \longrightarrow X = 14321$  is Prime.  $Z = \begin{bmatrix} 3 \\ 17 \end{bmatrix}$  ---> X = 41801 is Prime.  $Z = [17][3] \longrightarrow X = 41801$  is Prime.  $Z = \begin{bmatrix} 3 \\ 1 \end{bmatrix}$  [3, 19] ---> X = 5278001 is Prime.  $Z = \begin{bmatrix} 3 \\ 1 \end{bmatrix}$  [29] ---> X = 353681 is Prime.  $Z = [29] [3]$  --->  $X = 353681$  is Prime.  $Z = \begin{bmatrix} 3 \\ 31 \end{bmatrix}$  ---> X = 461801 is Prime.  $Z = [31][3] \longrightarrow X = 461801$  is Prime.  $Z = \begin{bmatrix} 3 \\ 1 \end{bmatrix}$   $\begin{bmatrix} 37 \\ -2 \end{bmatrix}$   $\cdots > X = 937121$  is Prime.  $Z = [37][3] \longrightarrow X = 937121$  is Prime.  $Z = \begin{bmatrix} 1 & 3 & 43 \\ 3 & -2 & 8 \end{bmatrix}$  ---> X = 138461441 is Prime.  $Z = \begin{bmatrix} 3 \\ 47 \end{bmatrix}$  ---> X = 2439881 is Prime.  $Z = [47] [3] \longrightarrow X = 2439881$  is Prime.  $Z = \begin{bmatrix} 1 & 3 & 89 \end{bmatrix}$  ---> X = 2541060761 is Prime.  $Z = [] [5, 7]$  --->  $X = 750313$  is Prime.  $Z = \begin{bmatrix} 1 & 5 & 13 \\ 5 & 1 & -2 \\ 2 & 1 & 8 \end{bmatrix}$  = 8925313 is Prime.  $Z = [5] [13] \longrightarrow X = 14593$  is Prime.  $Z = [13] [5]$  --->  $X = 14593$  is Prime.  $Z = [5] [17]$  --->  $X = 42073$  is Prime.  $Z = [17] [5]$  --->  $X = 42073$  is Prime.

 $Z = [] [5, 23] \longrightarrow X = 87450313$  is Prime.  $Z = [5] [31]$  --->  $X = 462073$  is Prime.  $Z = \begin{bmatrix} 31 \\ 5 \end{bmatrix}$  ---> X = 462073 is Prime.  $Z = [] [5, 41]$  ---> X = 883050313 is Prime.  $Z = [5] [43] \longrightarrow X = 1709713$  is Prime.  $Z = \begin{bmatrix} 43 \\ 5 \end{bmatrix}$  ---> X = 1709713 is Prime.  $Z = [5] [47]$  ---> X = 2440153 is Prime.  $Z = [47] [5]$  --->  $X = 2440153$  is Prime.  $Z = [5] [59]$  ---> X = 6058993 is Prime.  $Z = [59] [5]$  ---> X = 6058993 is Prime.  $Z = [5] [71]$  ---> X = 12706153 is Prime.  $Z = [71][5]$  ---> X = 12706153 is Prime.  $Z = [] [5, 83] \rightarrow X = 14830725313$  is Prime.  $Z = [] [5, 89] \rightarrow X = 19606950313$  is Prime.  $Z = [7] [11]$  ---> X = 8521 is Prime.  $Z = [11][7]$  ---> X = 8521 is Prime.  $Z = \lceil \frac{1}{7}, 17 \rceil \longrightarrow X = 100266961$  is Prime.  $Z = [7][17]$  ---> X = 42961 is Prime.  $Z = [17] [7]$  ---> X = 42961 is Prime.  $Z = [7][19]$  ---> X = 66361 is Prime.  $Z = [19] [7]$  ---> X = 66361 is Prime.  $Z = [7] [23] \longrightarrow X = 141121$  is Prime.  $Z = [23] [7]$  --->  $X = 141121$  is Prime.  $Z = []$ [7, 29] ---> X = 849090841 is Prime.  $Z = \begin{bmatrix} 1 & 7 & 37 \end{bmatrix}$  ---> X = 2249930281 is Prime.  $Z = [7][41]$  ---> X = 1414081 is Prime.  $Z = [41] [7]$  --->  $X = 1414081$  is Prime.

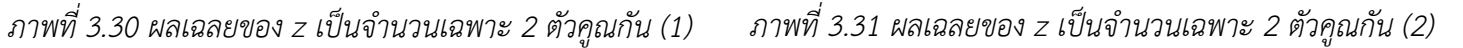

| $Z = [7] [43]$ ---> $X = 1710601$ is Prime.                             |
|-------------------------------------------------------------------------|
| $Z = [43] [7]$ ---> $X = 1710601$ is Prime.                             |
| $Z = [7] [47]$ ---> $X = 2441041$ is Prime.                             |
| $Z = \lfloor 47 \rfloor \lfloor 7 \rfloor$ ---> $X = 2441041$ is Prime. |
| $Z = []$ [7, 89] ---> X = 75322060321 is Prime.                         |
| $Z = [11][13]$ ---> X = 21601 is Prime.                                 |
| $Z = \begin{bmatrix} 13 \\ 11 \end{bmatrix}$ ---> X = 21601 is Prime.   |
| $Z = [11][17]$ ---> X = 49081 is Prime.                                 |
| $Z = [17][11]$ ---> X = 49081 is Prime.                                 |
| $Z = [11][19]$ ---> X = 72481 is Prime.                                 |
| $Z = [19][11]$ ---> X = 72481 is Prime.                                 |
| $Z = [11][41] \longrightarrow X = 1420201$ is Prime.                    |
| $Z = [41][11]$ ---> $X = 1420201$ is Prime.                             |
| $Z = [] [11, 47]$ ---> X = 35721704761 is Prime.                        |
| $Z = [11][47]$ ---> X = 2447161 is Prime.                               |
| $Z = [47] [11]$ ---> $X = 2447161$ is Prime.                            |
| $Z = [11][53]$ ---> X = 3952561 is Prime.                               |
| $Z = [53] [11]$ ---> X = 3952561 is Prime.                              |
| $Z = [] [11, 59]$ ---> X = 88705141201 is Prime.                        |
| $Z = [11][61]$ ---> X = 6930241 is Prime.                               |
| $Z = [61][11] \longrightarrow X = 6930241$ is Prime.                    |
|                                                                         |

ภาพที่ 3.32 ผลเฉลยของ z เป็นจำนวนเฉพาะ 2 ตัวคูณกัน (3)

# าเทที่ 4 บทสรุปและข้อเสนอแนะ

โครงงานฉบับนี้ได้พิจารณามีอยู่ของผลเฉลยของสมการไดโอแฟนไทน์  $x^2 - y^2 = z^4$ เมื่อ x เป็นจำนวนเฉพาะและ y เป็นจำนวนประกอบ โดยพิจารณาจาก z แล้วเขียนโปรแกรมด้วยภาษาไพ ู ธอบเพื่อหาผลเอลยเหล่าบั้บใบบางกรณี ดังต่อไปนี้

1. z เป็นจำนวนเฉพาะ ซึ่งจะสามารถหาผลเฉลยที่ต้องการได้เพียงกรณีเดียวเท่านั่นคือ (x, y,  $|z\rangle$  = ((1 +  $z^4$ )/2, ((1 +  $z^4$ )/2) - 1 , z) เมื่อ (1 +  $z^4$ )/2 เป็นจำนวนเฉพาะ เท่านั้น โดยหาผลเฉลยใน ้กรณีนี้ในช่วง 2 < 7 < 1.000 ด้วยโปรแกรมภาษาไพธอน

2. z เป็นจำนวนประกอบในรูป z = p $^{\text{n}}$  เมื่อ p เป็นจำนวนเฉพาะ และ n ≥ 2 ซึ่งจะสามารถ หาผลเฉลยได้กรณีเดียวเท่านั้น คือ ถ้ามีจำนวนนับ m ที่ n = 2m แล้ว (x, y, z) = ((1 + p $^{8m}$ )/2, ((1 + p<sup>8m</sup>)/2) - 1, p<sup>n</sup>) เมื่อ (1 + p<sup>8m</sup>)/2 เป็นจำนวนเฉพาะ เท่านั้น โดยหาผลเฉลยในกรณีนี้ เมื่อ n = 2 ในช่วง 2 ≤ z ≤ 60 ด้วยโปรแกรมภาษาไพธอน

3. z เป็นจำนวนประกอบในรูป z = p $_1$ p $_2$ p $_3$ …p $_n$ เมื่อ n ≥ 2 และ p $_n$  แตกต่างกันทั้งหมด จะ สามารถหาผลเฉลยได้กรณีเดียวเท่านั้น คือ

 $\langle x,y,z\rangle =((p_1^{t_1}p_2^{t_2}p_3^{t_3}...p_n^{t_n}+p_1^{4-t_1}p_2^{4-t_2}p_3^{4-t_3}...p_n^{4-t_n})/2\,,\\ \sqrt{(p_1^{t_1}p_2^{t_2}p_3^{t_3}...p_n^{t_n}+p_1^{4-t_1}p_2^{4-t_2}p_3^{4-t_3}...p_n^{4-t_n})/2)^2-(p_1p_2p_3...p_n)^4}\ ,$  $p_1p_2p_3\cdots p_n$ ) โดยที่  $(p_1^{t_1}p_2^{t_2}p_3^{t_3}...p_n^{t_n}+p_1^{4-t_1}p_2^{4-t_2}p_3^{4-t_3}...p_n^{4-t_n})/2$  เป็นจำนวนเฉพาะ และ  $t_1$ ,  $t_2$  $t_3$  ...,  $t_n$ เท่ากับ 0 หรือ 4 เท่านั้น โดยหาผลเฉลยในกรณีนี้เมื่อ n = 2 ในช่วง 2 ≤ z ≤ 100 ด้วย โปรแกรมภาษาไพธอน

สำหรับผู้ที่สนใจอาจวิเคราะห์เพิ่มเติมในกรณีที่ z เป็นจำนวนประกอบในรูปผลคูณของ ี จำนวนเฉพาะ n ตัวคูณกัน และจำนวนเฉพาะบางตัวในบรรดา n ตัวนั้นซ้ำกัน หรืออาจวิเคราะห์ว่า จำนวนเฉพาะ p รูปแบบใด ที่จะทำให้ (1 + p<sup>4</sup>)/2 หรือ (1 + p<sup>8m</sup>)/2 เป็นจำนวนเฉพาะ ในส่วนของ โปรแกรมผู้ที่สนใจอาจพัฒนาการคำนวณแบบคู่ขนาน หรือพัฒนาขั้นตอนวิธีการตรวจสอบความเป็น ้จำนวนเฉพาะของจำนวนเต็ม เพื่อทำให้การหาผลเฉลยของสมการไดโอแฟนไทน์นี้ในกรณีที่สนใจได้ รวดเร็วมากยิ่งขึ้น

## *เอกสารอ้างอิง*

[1] N. Burshtein.(2019). On Solutions of the Diophantine equation  $A^2 - B^2 = Z^4$ *when A, B, Z are Positive Integers. Annals of Pure and Applied Mathematics, p.121-125.* 

ภาคผนวก

#### ภาคผนวก ก

### แบบเสนอหัวข้อโครงงาน รายวิชา 2301399 Project Proposal ปีการศึกษา 2562

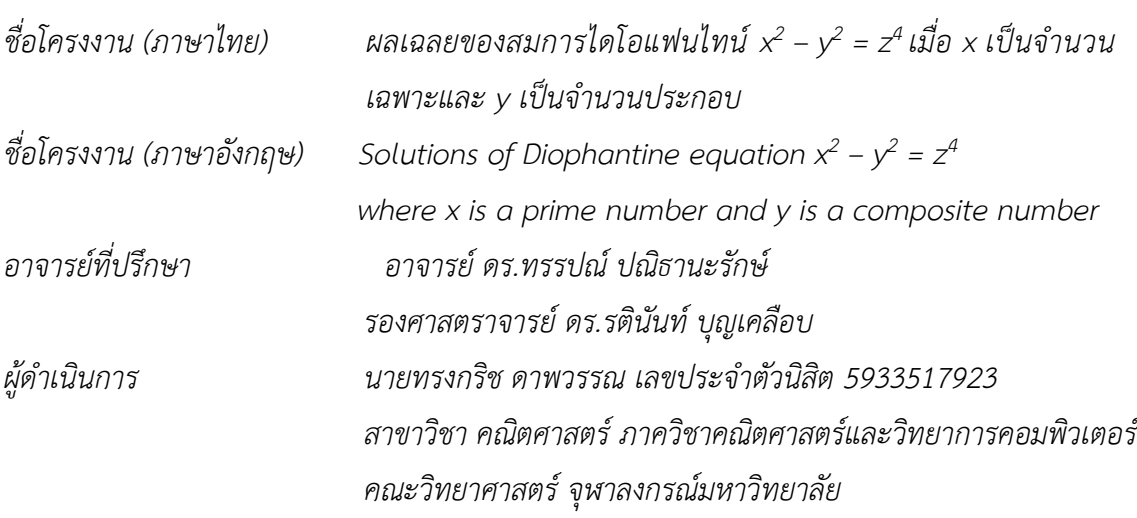

#### หลักการและเหตุผล

ในปี ค.ศ. 2019 Burshtein [1] ศึกษาสมการไดโอแฟนไทน์ในรูป A $^2$  – B $^2$  = Z $^4$ และได้ข้อ สรุปว่า

(1) ถ้า A และ B เป็นจำนวนเฉพาะคี่ แล้วสมการไดโอแฟนไทน์ดังกล่าวมีผลเฉลยเพียงหนึ่ง เดียว คือ (A, B, Z) = (5, 3, 2)

(2) ถ้า B เป็นจำนวนเฉพาะที่อยู่ในรูป 4N + 3 เมื่อ N > 0 แล้วสมการไดโอแฟนไทน์ดังกล่าว ไม่มีผลเฉลย

(3) ถ้า B เป็นจำนวนเฉพาะที่อยู่ในรูป 4N + 1 และ N สอดคล้องเงื่อนไข (i) N = L $^2$  และ (ii)  $2N + 1 = M^2$  แล้วสมการไดโอแฟนไทน์ดังกล่าวมีผลเฉลยเป็น (A, B, Z) = (4L $^2M^2 + 1$ , 4L $^2 + 1$ ,  $2LM$ ) และ

(4) ถ้า B เป็นจำนวนประกอบที่อยู่ในรูป 4N + 3 โดยที่ N = 3a (a > 0) และ N สอดคล้อง เงื่อนไข (i) N + 1 = 3a + 1 =  $Q^2$ (ii) 2N + 1 = 6a + 1 =  $R^2$  แล้วสมการไดโอแฟนไทน์ดังกล่าวมี ผลเฉลยเป็น (A, B, Z) = (4(6 $\alpha$  + 1)(3 $\alpha$  + 1) + 1, 3(4 $\alpha$  + 1), (4(6 $\alpha$  + 1)(3 $\alpha$  + 1))<sup>1/2</sup>)

โดยในตอนท้ายของงานวิจัยนี้ ได้มีคำถามท้าทายว่า ถ้า A เป็นจำนวนเฉพาะ และ B เป็น จำนวนประกอบ แล้วสมการไดโอแฟนไทน์  $A^2-B^2=Z^4$  จะมีผลเฉลยหรือไม่ โครงงานนี้ จึงมุ่งศึกษา และหาผลเฉลยของสมการไดโอแฟนไทน์  $x^2 - y^2 = z^4$  เมื่อ x เป็นจำนวนเฉพาะ และ y เป็นจำนวน ประกอบ โดยอาศัยความรู้ในการให้เหตุผลแบบนิรนัยร่วมกับการเขียนโปรแกรมคอมพิวเตอร์เพื่อช่วย คำนวณ

#### วัตถุประสงค์

ศึกษาและหาผลเฉลยของสมการไดโอแฟนไทน์  $x^2-y^2=z^4$  เมื่อ x เป็นจำนวนเฉพาะ และ y เป็นจำนวนประกอบ

#### ขอบเขตของโครงงาน

ศึกษาเฉพาะสมการไดโอแฟนไทน์  $x^2 - y^2 = z^4$  เมื่อ x เป็นจำนวนเฉพาะ และ y เป็นจำนวน ประกอบเท่าบั้ง

### วิธีการดำเนินงาน

- 1. ศึกษาความรู้พื้นฐานเกี่ยวกับสมการไดโอแฟนไทน์
- 2. ศึกษาภาษา Python ในการเขียนชดคำสั่งเพื่อหาผลเฉลยของสมการไดโอแฟนไทน์
- 3. เขียนขั้นตอนวิธีการหาผลเฉลยของสมการไดโอแฟนไทน์  $x^2 y^2 = z^4$  เมื่อ x เป็นจำนวน เฉพาะและ y เป็นจำนวนประกอบ

4. สรุปผลและเขียนรายงาน

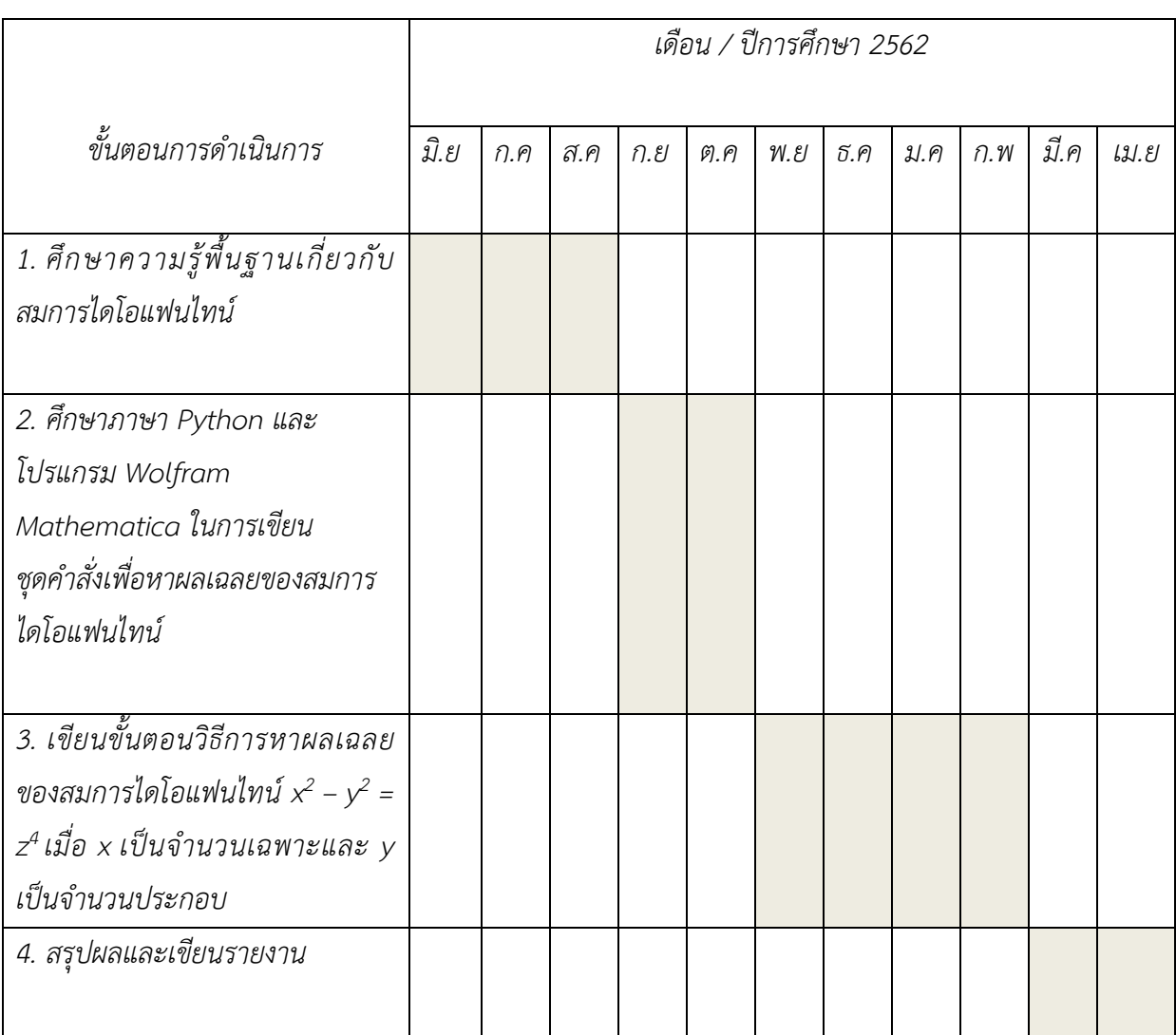

## ี้ประโยชน์ที่คาดว่าจะได้รับ

ประโยชน์ที่คาดว่าจะได้รับต่อผู้ดำเนินงาน

- 1. มีความรู้เกี่ยวกับการหาผลเฉลยของสมการไดโอแฟนไทน์
- 2. มีความรู้เกี่ยวกับภาษา Python
- 3. มีความรู้ในการเขียนบทพิสูจน์เกี่ยวกับทฤษฎีจำนวน

ประโยขน์ที่ได้จากโครงงานที่พัฒนาขึ้น

1. เพื่อใช้เป็นความรู้ต่อยอดในงานวิจัยเกี่ยวกับสมการไดโอแฟนไทน์ หรือต่อยอดไปหา ผลเฉลยของสมการในรูปแบบเดียวกันได้

## อุปกรณ์และเครื่องมือที่ใช้

## ฮาร์ดแวร์

- 1. คอมพิวเตอร์
- 2. เครื่องพิมพ์

### ตอร์ฟแวร์

- 1. โปรแกรมงานเอกสาร Microsoft World
- 2. โปรแกรมงานเอกสาร Microsoft Excel
- 3. โปรแกรม Adobe PDF

#### เอกสารอ้างอิง

[1] N. Burshtein.(2019). On Solutions of the Diophantine equation  $A^2 - B^2 = Z^4$ when A, B, Z are Positive Integers. Annals of Pure and Applied Mathematics, p.121-125.

# โปรแกรมที่ใช้ในการคำนวณ

*import numpy from itertools import combinations* 

*"""--------------------ǰhelp function --------------------"""* 

*# function equation def function(front,back):*   $f = 1$  *for i in front:*   $f^* = i$  $b = 1$  *for j in back:*   $b^* = j$  *answer = (f\*\*4ǰ+ǰb\*\*4)/2 if answer.is\_integer(): return int(answer) else: return answer* 

```
# check prime 
def isPrime(num): 
  for i in range(2,num): 
    if num%i == 0:
     return False 
  return True
```
*# generate check prime sentence def isPrimeWord(num): if isPrime(num): return ' is Prime' else:* 

 *return ' is not Prime'* 

```
# create prime list from range1 to range2
def createPrimeList(range1,range2):ǰ
   primeArr = numpy.zeros(range2+1)
    primeArr[0]ǰ=ǰ1ǰǰǰǰǰǰǰǰǰǰǰǰǰǰǰǰǰǰǰǰǰǰǰǰ
    primeArr[1]ǰ=ǰ1ǰǰǰǰǰǰǰǰǰǰǰǰǰǰǰǰǰǰǰǰǰǰǰǰ
    for i in range(2, range2+1):
       if primeArr[i] == 0:
           for j in range(i * 2, range2+1, i): 
               primeArr[j] = 1ǰǰǰǰǰǰǰǰǰǰǰǰ
    prime = [] 
    for i in range(range1, range2+1):
       if primeArr[i] == 0:
           prime.append(i) 
    return prime
```
*"""--------------------ǰmain program --------------------"""*

*def startProgram(): print('Press 1ǰ:ǰZ is Prime') print('Press 2ǰ:ǰZ is Factor') selectType = int(input('Please select type of Z : '))* 

 *if selectType == 1: print('------- Z is Prime -------') print('Please select range of Prime Z') start,end = int(input('Start Range : ')),int(input('End Range : ')) primeList = createPrimeList(start,end) print('Prime List in Range',primeList) for i in primeList: x = function([],[i]) if type(x) == type(0.5):*

 *continue elif not isPrime(x): continue else: print('Z = ',i,' ---> X = ',x,' is Prime.')* 

 *elif selectType == 2:*

 *print('------- Z is Factor -------') print('\tPress 1ǰ:ǰZ is Prime power n') print('\tPress 2ǰ:ǰZ is Factor of Prime') typeFactor = int(input('\tPlease select type of Factor : '))* 

#### *if typeFactor == 1:*

 *print('\t...Z is Prime power n...') print('\tPlease select range of Prime Z') start,end = int(input('\tStart Range : ')),int(input('\tEnd Range : ')) primeList = createPrimeList(start,end) powerN = int(input('\tSelect number of Power : ')) print('\tPrime List in Range',primeList) if powerN % 2 != 0: print('\tCan not find value at power ',powerN) else: for i in primeList: x = function([],[i\*\*powerN]) if type(x) == type(0.5): continue elif not isPrime(x): continue else: print('\tZ = ',i,' power ',powerN,' ---> X = ',x,' is Prime.')* 

 *elif typeFactor == 2: print('\t...Z is Factor of Prime...') numofFactor = int(input('\tPlease select number of Factor prime : ')) print('\tPlease select range of Prime')* 

 *start,end = int(input('\tStart Range : ')),int(input('\tEnd Range : ')) primeList = createPrimeList(start,end) comb = list(combinations(primeList, numofFactor)) print('\tPrime List in Range',primeList) for a in comb: for b in range(len(a)//2+1): c = list(combinations(a, b)) for i in range(len(c)): temp = list(a) for j in range(len(c[i])): temp.remove(c[i][j]) x = function(c[i],temp) if type(x) == type(0.5): continue elif not isPrime(x): continue else: print('\tZ = ',list(c[i]),temp,' ---> X = ',x,' is Prime.')* 

*"""--------------------ǰprogram use --------------------"""* 

*start = input('Do you want to start Program ? (Y/N): ') while start.upper() == 'Y': startProgram() print() start = input('Do you want to start Program ? (Y/N): ')* 

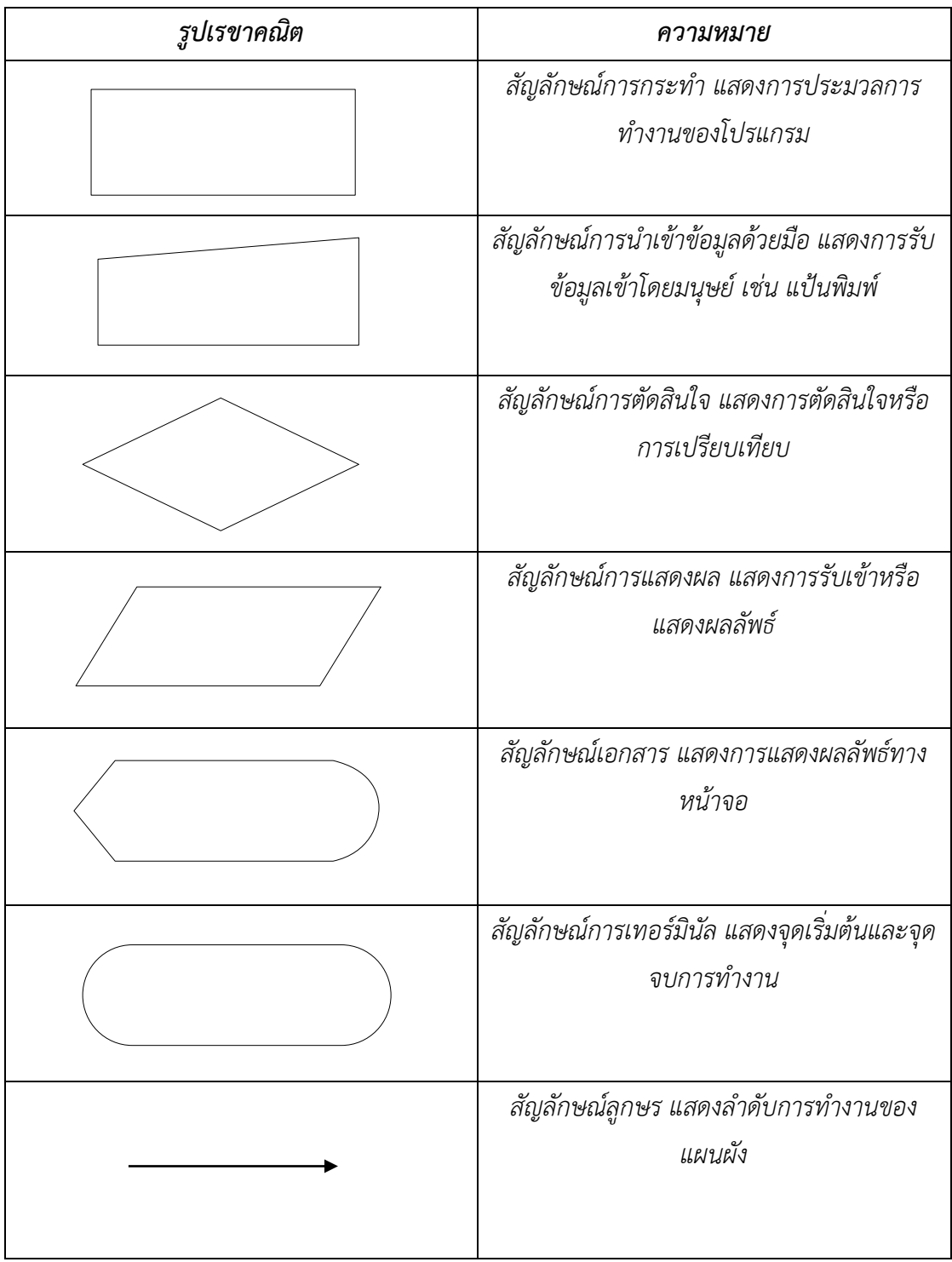

# ความหมายของรูปเรขาคณิตในแผนผังต่างๆ

## ประวัติผู้เขียน

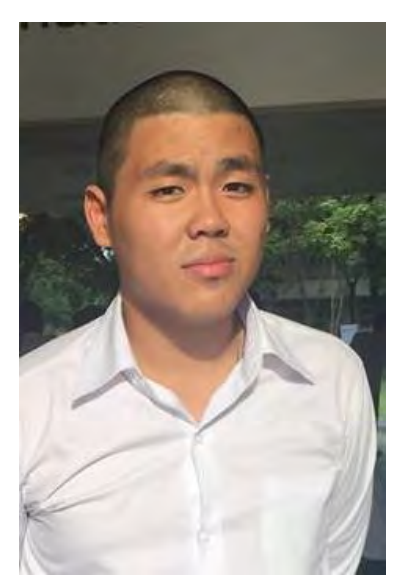

นายทรงกริช ดาพวรรณ ID 5933517923 สาขา คณิตศาสตร์ ภาควิชา คณิตศาสตร์และวิทยาการคอมพิวเตอร์ จุฬาลงกรณ์มหาวิทยาลัย